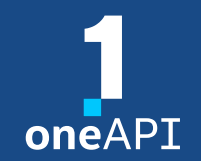

Cross-Architecture Programming for Accelerated Compute, Freedom of Choice for Hardware

## Introduction to heterogenous programming with Data Parallel C++

October 2022

**Top 5 New Products Or Technologies** to Watch

**Intel OneAPI** 

**Awards Winner for 15 Years** 

. . . . . . . . . . .

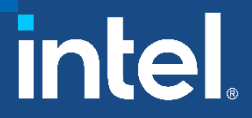

Agenda

What is DPC++ and SYCL?

Intel Compilers SYCL Basics "Hello World" Example Basic Concepts: buffer, accessor, queue, kernel, etc. Device Selection Synchronization Error Handling Demo – part I

Compilation and Execution Flow Unified Shared Memory Sub-groups Demo – part II

# What is DPC++ and SYCL?

## Data Parallel C++

Standards-based, Cross-architecture Language

DPC++=ISO C++ and Khronos SYCL and community extensions The final SYCL 2020 Specification published in 2021 Today's DPC++ compiler is a mix of SYCL 1.2.1, SYCL 2020, and Language Extensions

Community Project Drives Language Enhancements Many DPC++ extensions became features of SYCL 2020

- USM, sub-groups, group algorithms, reductions, etc.
- Interfaces enhanced based on feedback from SYCL working group
- Many APIs differ in SYCL 2020 to their DPC++ Extension versions

[tinyurl.com/sycl2020-support-in-dpcpp](https://tinyurl.com/sycl2020-support-in-dpcpp)

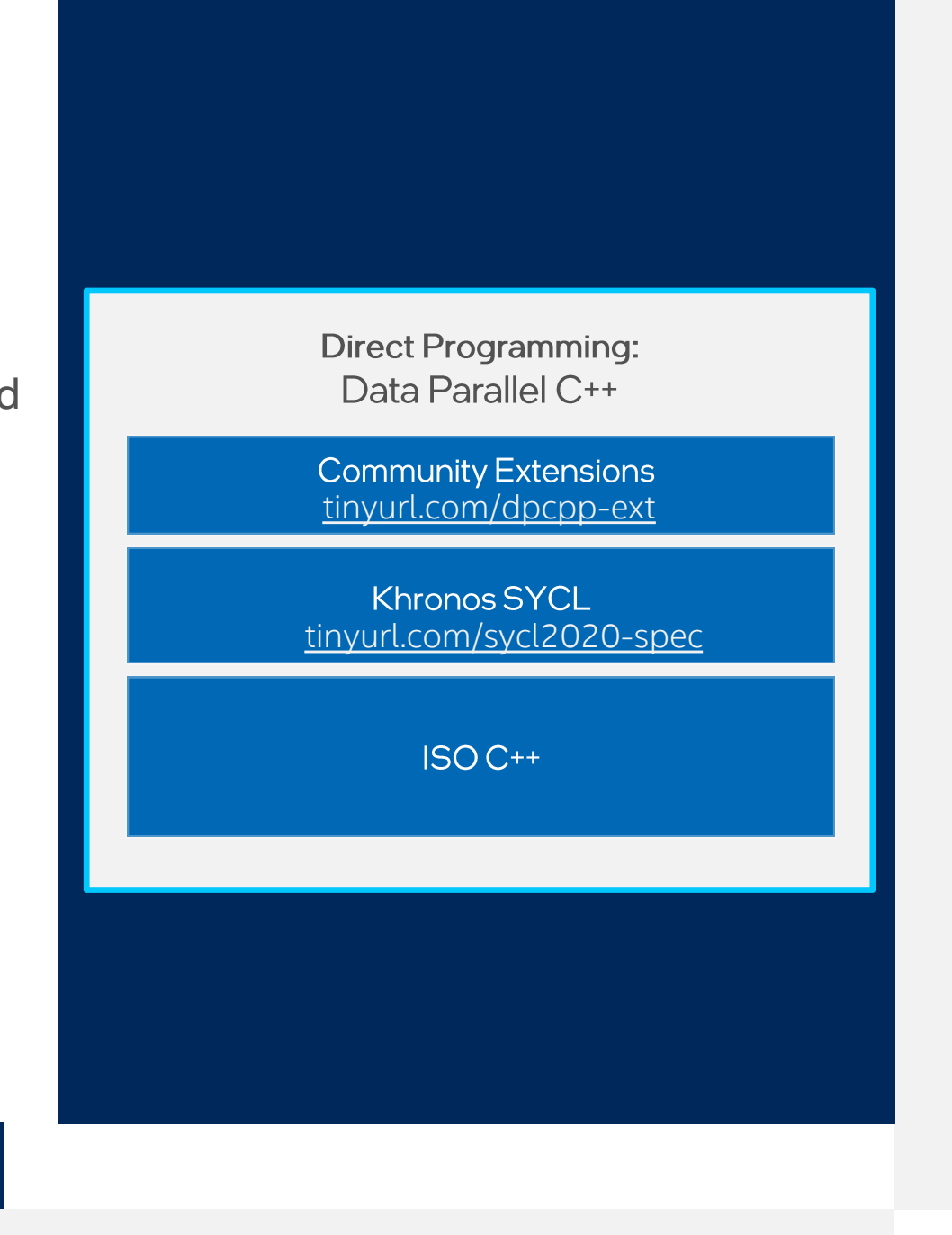

4

#### Intel® oneAPI DPC++/C++ Compiler Parallel Programming Productivity & Performance

Compiler to deliver uncompromised parallel programming productivity and performance across CPUs and accelerators

- Open, cross-industry alternative to single architecture proprietary language
- The open source DPC++ compiler supports Intel CPUs, GPUs, and FPGAs + Nvidia and AMD GPUs
- SYCL backends supported: OpenCL, Level Zero, CUDA, HIP

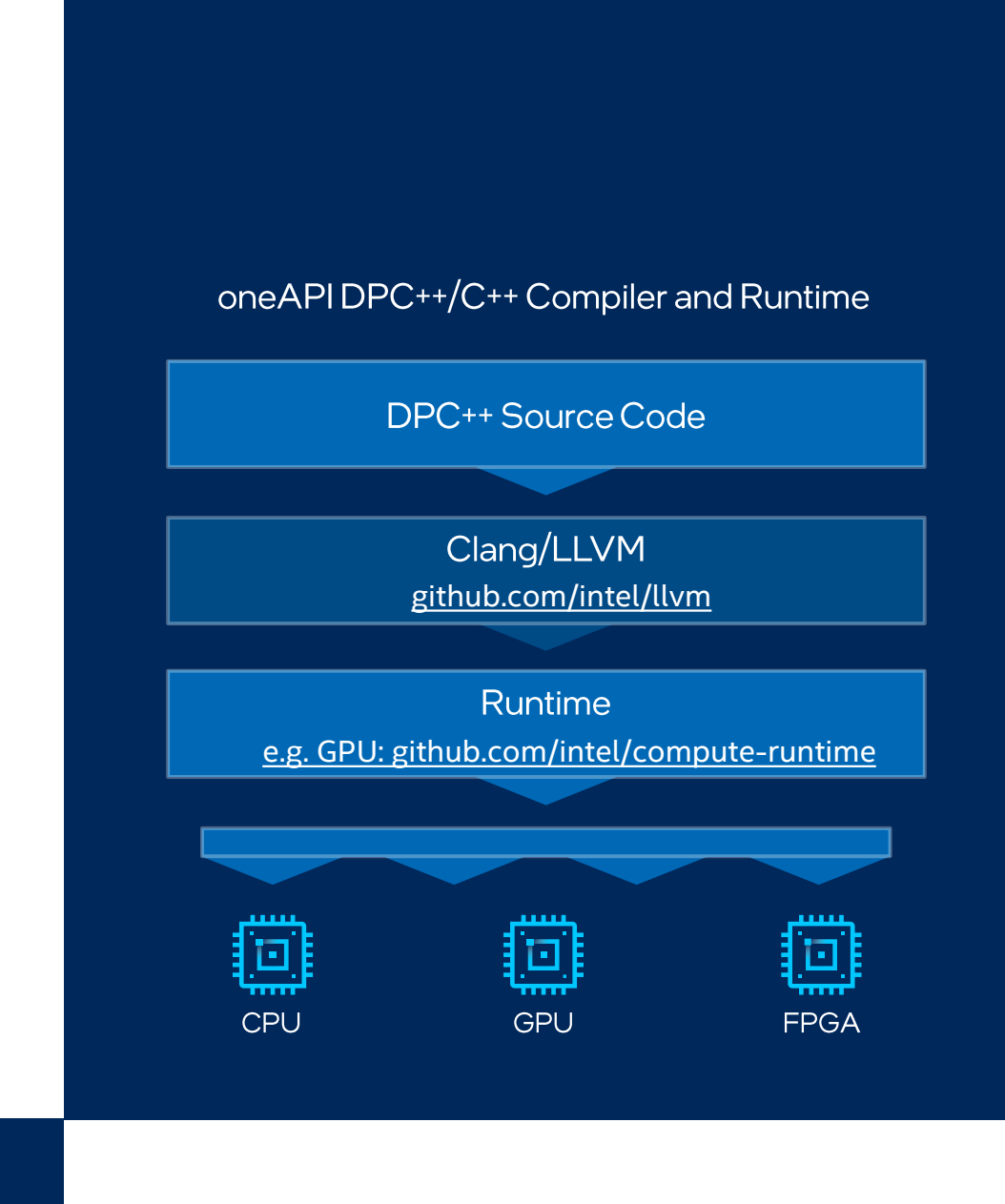

Code samples:

[github.com/intel/llvm/tree/sycl/sycl/test](https://tinyurl.com/dpcpp-tests) [github.com/oneapi-src/oneAPI-samples](https://github.com/oneapi-src/oneAPI-samples)

#### SYCL ecosystem is growing

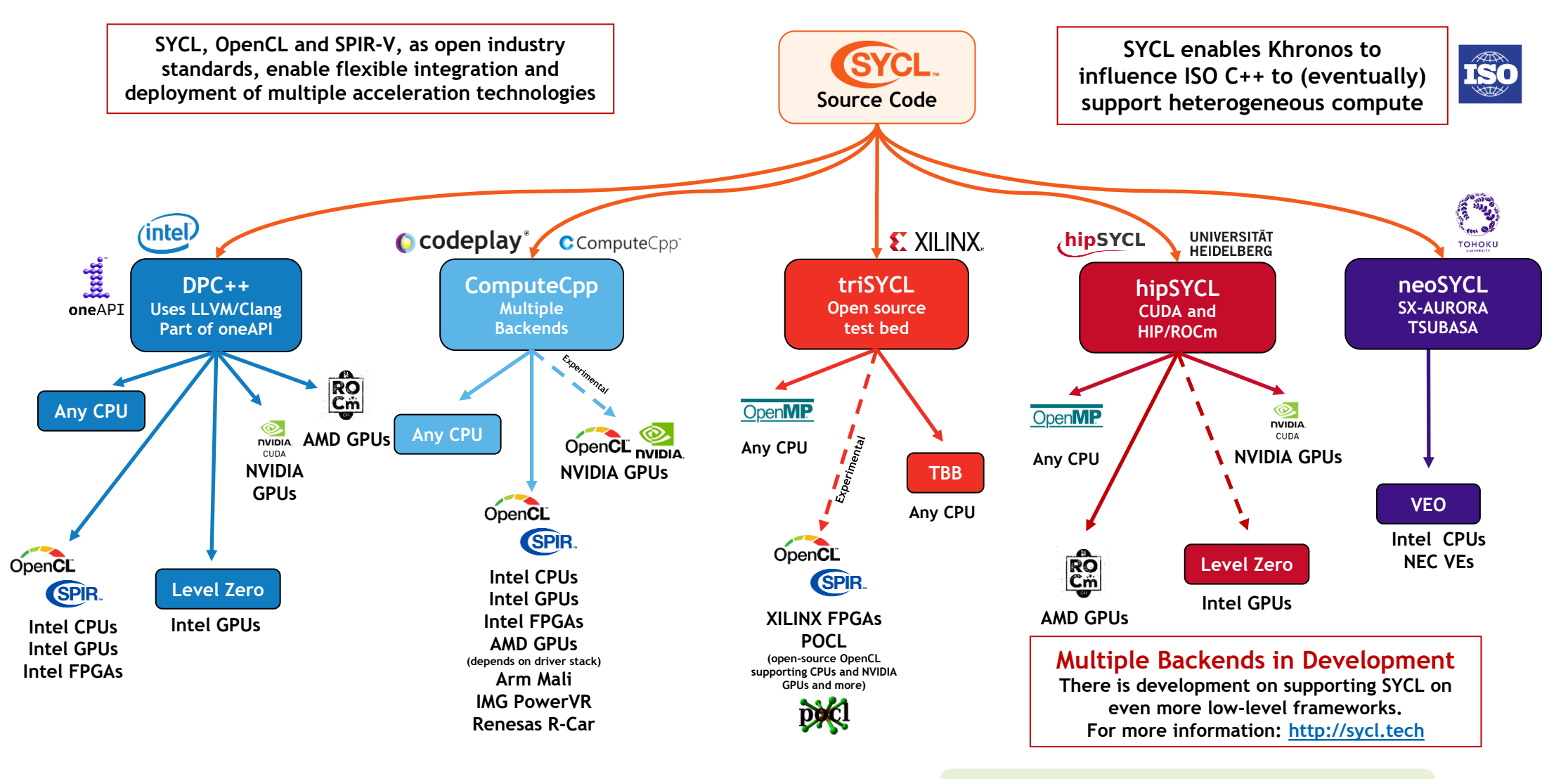

<https://www.khronos.org/blog/sycl-2020-what-do-you-need-to-know> + Celerity: SYCL on MPI+SYCL

#### Codeplay Launched Data Parallel C++ Compiler for Nvidia GPUs

- Developers can retarget and reuse code between NVIDIA and Intel compute accelerators from a single source base
- Codeplay is the first oneAPI industry contributor to implement a developer tool based on oneAPI specifications
- They leveraged the DPC++ LLVM-based open source project that Intel established
- Codeplay is a key driver of the Khronos SYCL standard, upon with DPC++ is based
- More details in the [Codeplay blog post](https://codeplay.com/portal/02-03-20-codeplay-contribution-to-dpcpp-brings-sycl-support-for-nvidia-gpus)
- Build DPC++ toolchain with support for NVIDIA CUDA:

[tinyurl.com/dpcpp-cuda-be](https://tinyurl.com/dpcpp-cuda-be) [tinyurl.com/dpcpp-cuda-be-webinar](https://tinyurl.com/dpcpp-cuda-be-webinar)

**Other News** 

[Codeplay Brings NVIDIA GPU Support to](https://codeplay.com/portal/04-22-20-codeplay-s-contribution-brings-nvidia-support-for-sycl-developers)  Industry-Standard Math Library

[Intel Open Sources the oneAPI Math Kernel](https://techdecoded.intel.io/resources/oneapi-opensource-math-library-interface) Library Interface

# Intel<sup>®</sup> Compilers

Compiler Architecture - Simplified View

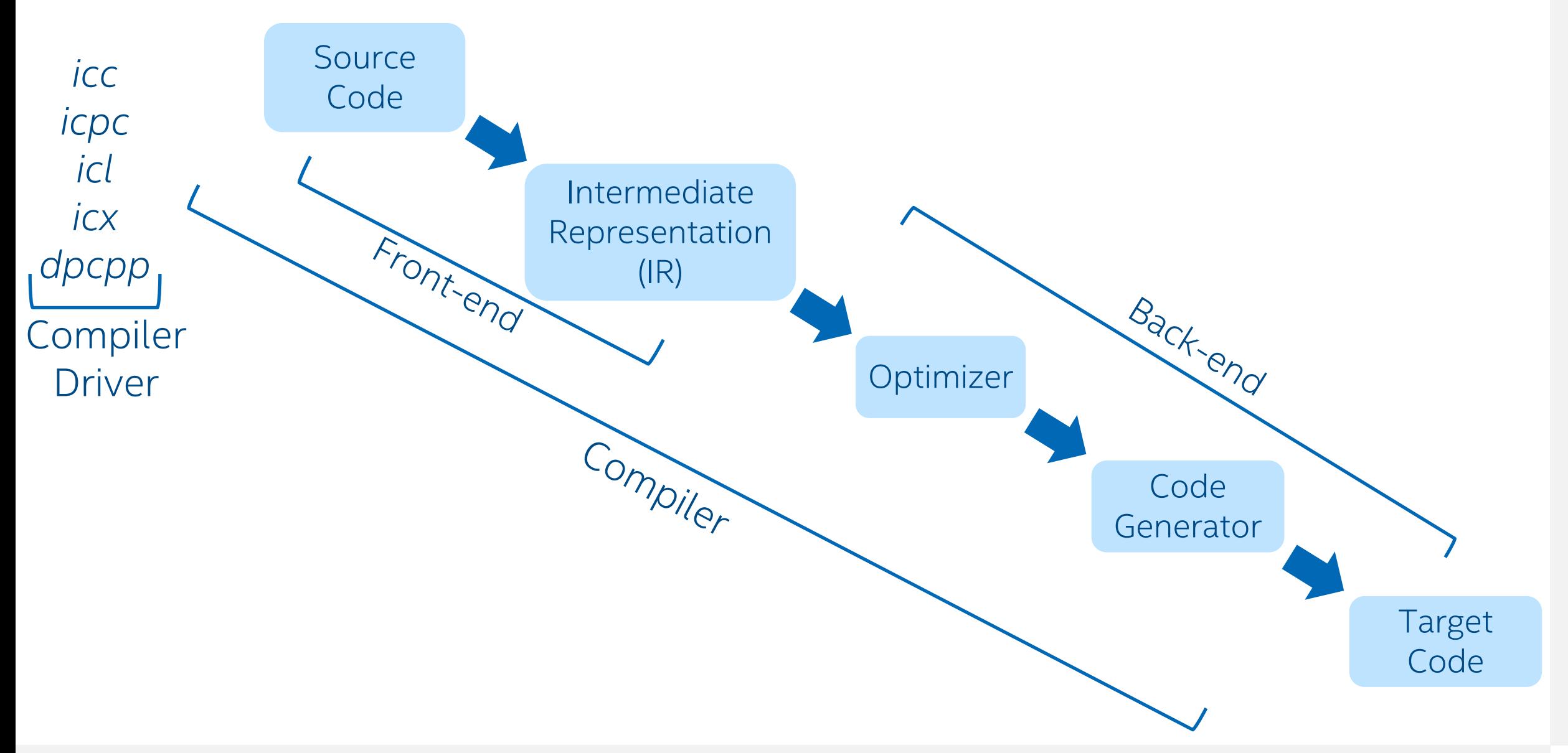

### Intel<sup>®</sup> C++ Compilers

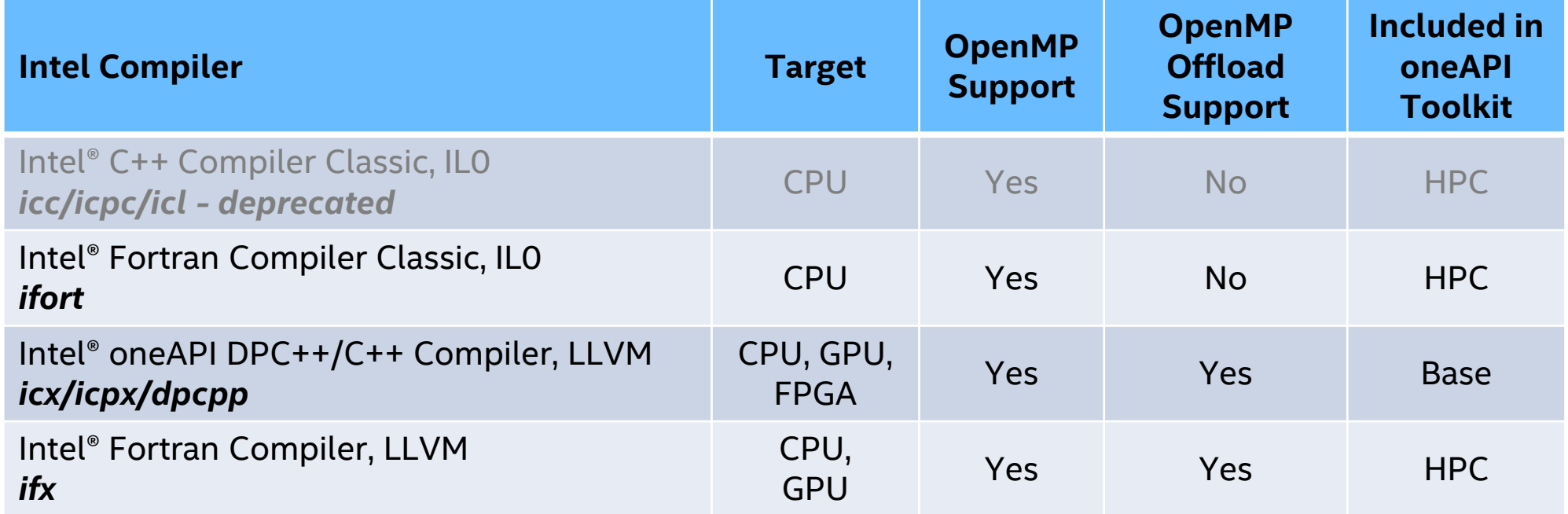

*Cross Compiler Binary Compatible and Linkable!* [tinyurl.com/oneapi-standalone-components](https://tinyurl.com/oneapi-standalone-components)

## Packaging of C++ Compilers

■ oneAPI Base Toolkit *PLUS* oneAPI HPC Toolkit Existing IL0 compilers ICC, ICPC in HPC Toolkit v2021.7 code base for IL0 compilers

Compilers based on LLVM\* framework Compiler Drivers: icx/icpx and dpcpp v2022.2 in oneAPI 2022.3

**Prerequisites: [Set Up Your System for Intel GPU](https://www.intel.com/content/www/us/en/develop/documentation/installation-guide-for-intel-oneapi-toolkits-linux/top/prerequisites.html)** 

[tinyurl.com/oneapi-linux-install-guide](https://tinyurl.com/oneapi-linux-install-guide)

# "Hello World" Example

#### SYCL Basics

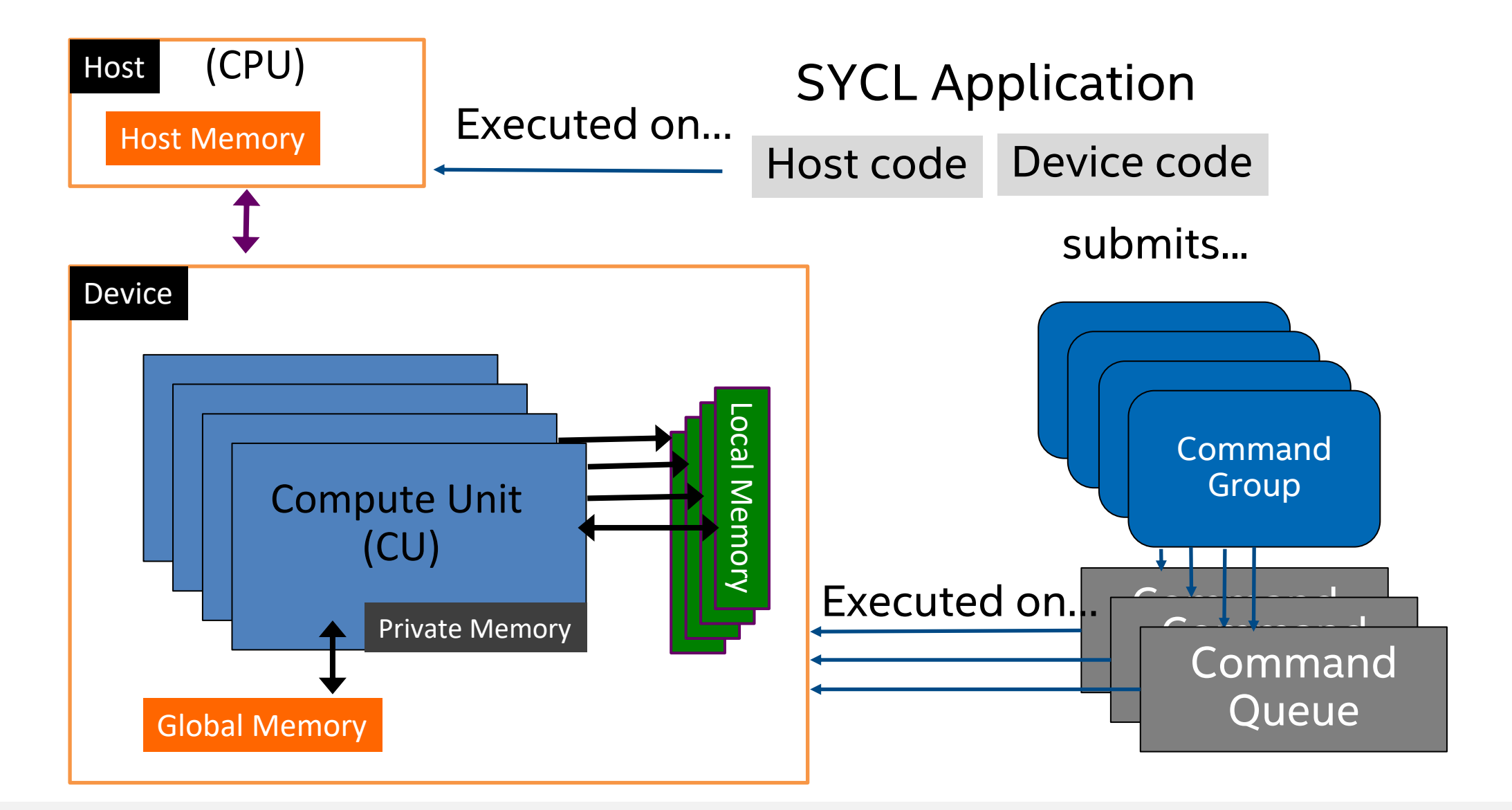

*intel.* 13

### Anatomy of a SYCL Application

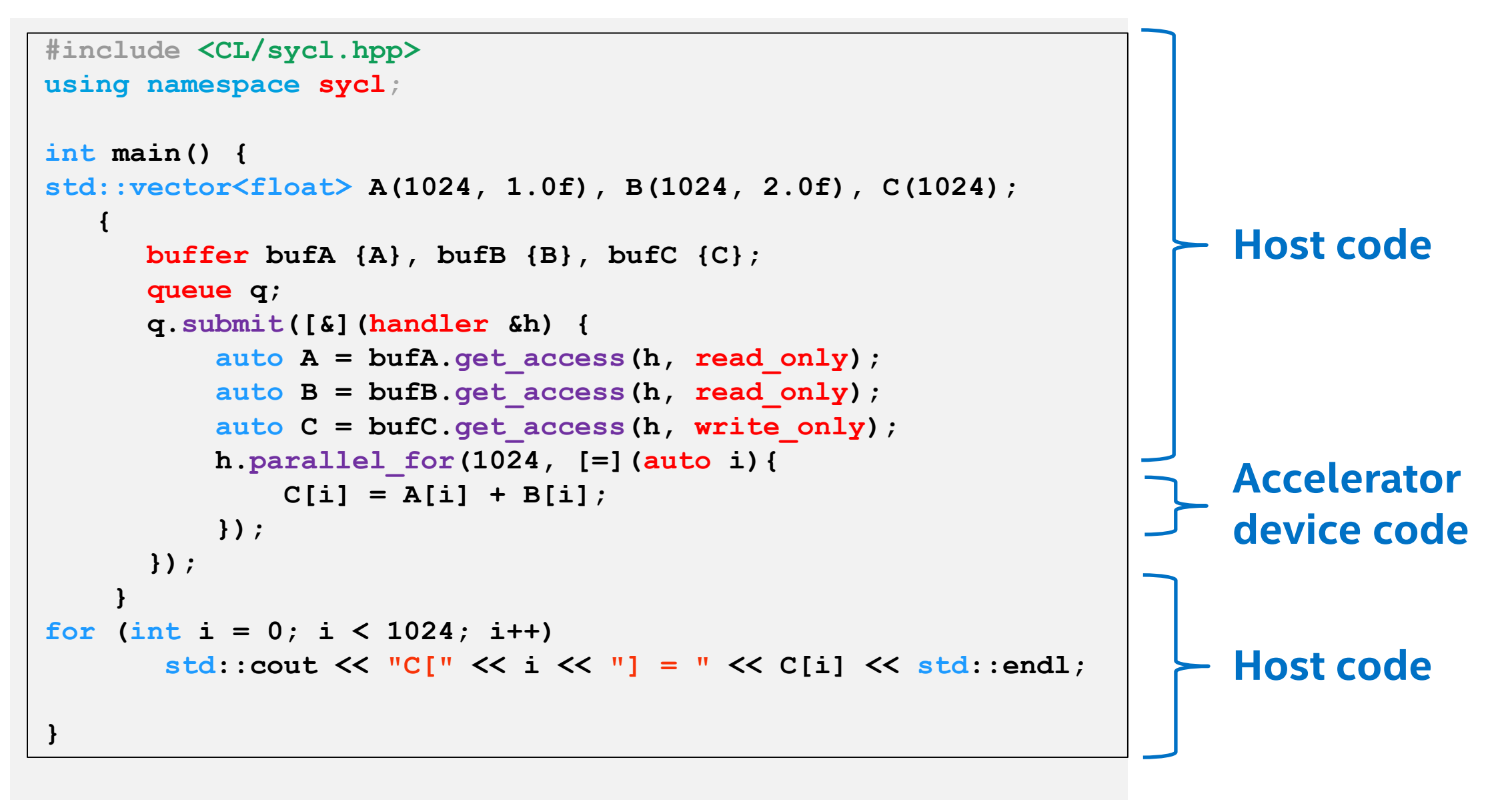

```
Anatomy of a SYCL Application
```
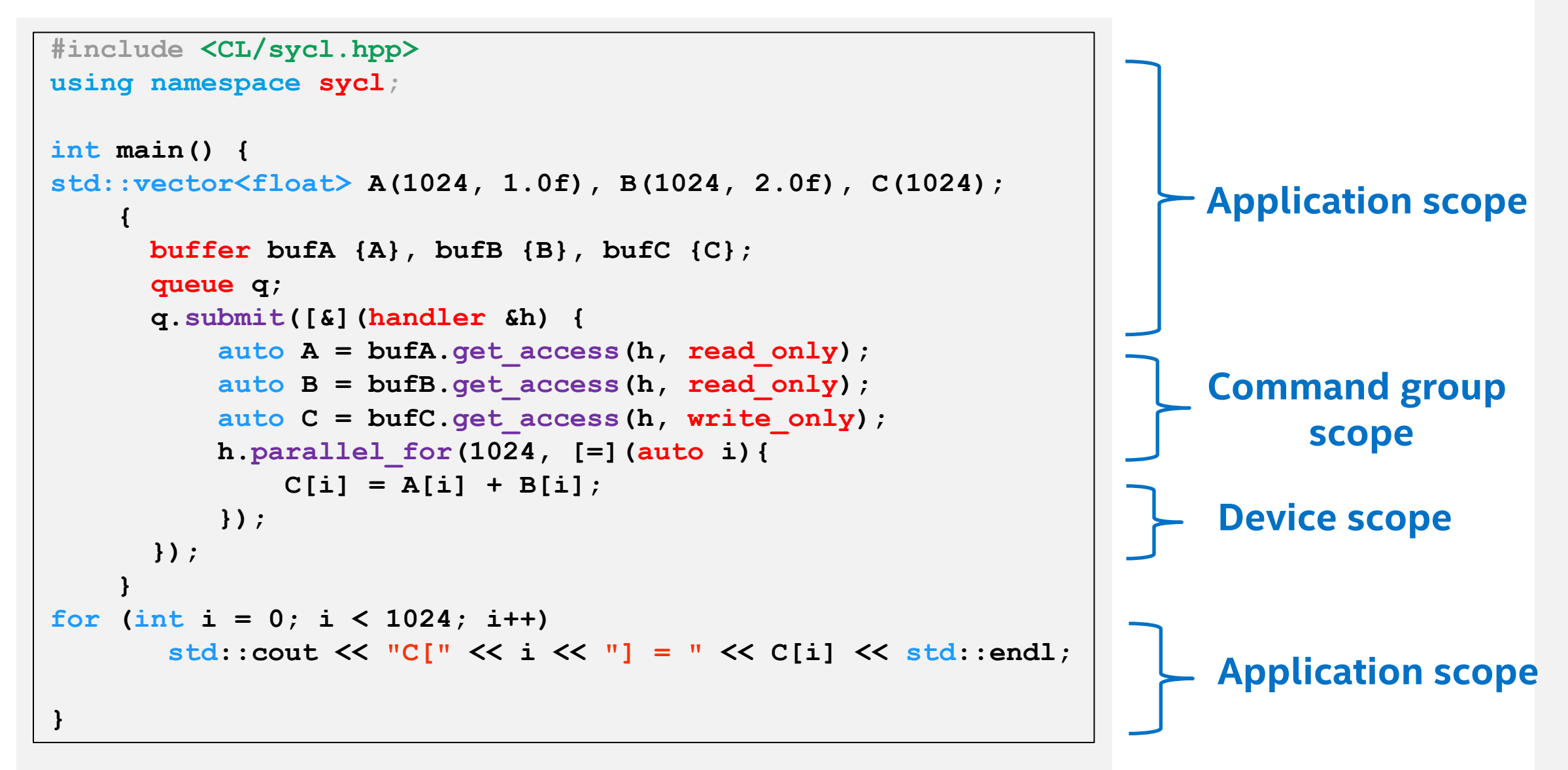

## Memory Model

• Buffers: abstract view of memory that can be local to the host or a device, and is accessible only via **accessors**.

• Images: a special type of buffer that has extra functionality specific to *image processing*.

• Unified Shared Memory: pointer-based approach for memory model that is familiar for C++ programmers

### **SYCL Basics**

**}**

```
std::vector<float> A(1024, 1.0f), B(1024, 2.0f), C(1024);
     {
       buffer bufA {A}, bufB {B}, bufC {C};
       queue q;
       q.submit([&](handler &h) {
            auto A = bufA.get_access(h, read_only);
            auto B = bufB.get_access(h, read_only);
            auto C = bufC.get_access(h, write_only);
            h.parallel_for(1024, [=](auto i){
                C[i] = A[i] + B[i];});
       });
     }
for (int i = 0; i < 1024; i++)
        std::cout << "C[" << i << "] = " << C[i] << std::endl; 
                                                           Buffers creation via host 
                                                           vectors/pointers
                                                           Buffers encapsulate data 
                                                           in a SYCL application
                                                          • Across both devices and 
                                                             host!
```
### **SYCL Basics**

**}**

```
std::vector<float> A(1024, 1.0f), B(1024, 2.0f), C(1024);
     {
       buffer bufA {A}, bufB {B}, bufC {C};
       queue q;
       q.submit([&](handler &h) {
            auto A = bufA.get_access(h, read_only);
            auto B = bufB.get_access(h, read_only);
            auto C = bufC.get_access(h, write_only);
           h.parallel_for(1024, [=](auto i){
                C[i] = A[i] + B[i];});
       });
     }
 for (int i = 0; i < 1024; i++)
        std::cout << "C[" << i << "] = " << C[i] << std::endl; 
                                                             • A queue submits 
                                                             command groups to 
                                                             be executed by the 
                                                             SYCL runtime
                                                          • Queue is a 
                                                             mechanism where 
                                                         work is submitted to a 
                                                             device.
```
#### Where is my "Hello World" code executed? Device Selector

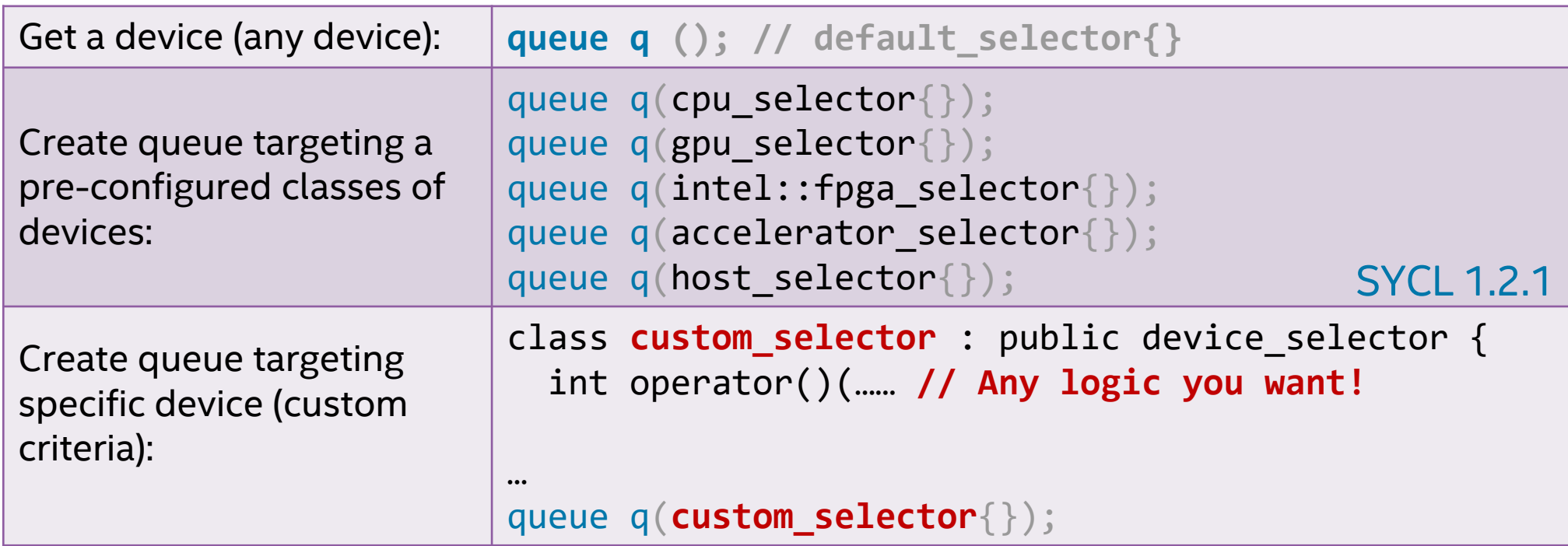

default selector

- DPC++ runtime scores all devices and picks one with highest compute power
- Environment variable

export SYCL\_DEVICE\_TYPE=GPU | CPU | HOST

export SYCL\_DEVICE\_FILTER={backend:device\_type:device\_num}

### **SYCL Basics**

**}**

```
std::vector<float> A(1024, 1.0f), B(1024, 2.0f), C(1024);
     {
       buffer bufA {A}, bufB {B}, bufC {C};
        queue q;
        q.submit([&](handler &h) {
            auto A = bufA.get_access(h, read_only);
            auto B = bufB.get_access(h, read_only);
            auto C = bufC.get_access(h, write_only);
            h.parallel_for(1024, [=](auto i){
                 C[i] = A[i] + B[i];});
        });
     }
 for (int i = 0; i < 1024; i++)
         std::cout << "C[" << i << "] = " << C[i] << std::endl; 
                                                                • Mechanism to access 
                                                                 buffer data
                                                              • Create data 
                                                                 dependencies in the 
                                                                 SYCL graph that order 
                                                                 kernel executions
                                                                       l c
                                                                         E
                                                                                D
                                                                       \downarrow A, B, C
                                                                     Kernel 1 B
                                                                              Kernel 3
                                                                     Kernel 2
                                                                         Kernel 4
```
### **SYCL Basics**

**}**

```
std::vector<float> A(1024, 1.0f), B(1024, 2.0f), C(1024);
     {
       buffer bufA {A}, bufB {B}, bufC {C};
       queue q;
       q.submit([&](handler &h) {
            auto A = bufA.get_access(h, read_only);
            auto B = bufB.get_access(h, read_only);
            auto C = bufC.get_access(h, write_only);
            h.parallel_for(1024, [=](auto i){
                C[i] = A[i] + B[i];
            });
       });
     }
 for (int i = 0; i < 1024; i++)
        std::cout << "C[" << i << "] = " << C[i] << std::endl; 
                                       range<1>{1024} id<1>
                                                          • Vector addition kernel 
                                                            enqueues a parallel_for
                                                            task.
                                                            • Pass a function 
                                                            object/lambda to be 
                                                            executed by each work-
                                                            item
```
#### SYCL 1.2.1 vs SYCL 2020

**{**

```
std::vector<float> A(1024, 1.0f), B(1024, 2.0f), C(1024);
 buffer<float> bufA {A.data(), A.size()};
 buffer<float> bufB{B.data(), B.size()};
 buffer<float> bufC {C.data(), C.size()};
 queue q;
 q.submit([&](handler &h) {
    auto A = bufA.get access<access::mode::read>(h);
    auto B = bufB.get access<access::mode::read>(h);
    auto C = bufC.get access<access::mode::write>(h);
   h.parallel_for <class vector_add>(range<1>{1024}, [=](id<1> i){
              C[i] = A[i] + B[i];});
       });
 }
for (int i = 0; i < 1024; i++)
        std::cout << "C[" << i << "] = " << C[i] << std::endl;
```
#### **Basic Parallel Kernels**

#### The functionality of basic parallel kernels is exposed via range, id and item classes

- range class is used to describe the iteration space of parallel execution
- id class is used to index an individual instance of a kernel in a parallel execution
- item class represents an individual instance of a kernel function, exposes additional functions to query properties of the execution range

h.parallel\_for(`range<1>(1024)`, 
$$
[-](id<1)(id<1)
$$
)  
// CODE THAT RUNS ON DEVICE  
}};

$$
\begin{array}{c}\n\text{h.parallel\_for}(\text{range}<1>(1024), [=](\text{item}<1)> \text{item})\{\n\text{auto }idx = item.get_id();\n\text{auto }R = item.get_range();\n\end{array}
$$
\n
$$
\begin{array}{c}\n\text{auto }N = item.get_range();\n\end{array}
$$
\n
$$
\begin{array}{c}\n\text{Note: } x = 1 < 0.5 \\
\text{Note: } x = 0.5 < 0.5 \\
\text{Note: } x = 0.5 < 0.5 \\
\text{Note: } x = 0.5 < 0.5 \\
\text{Note: } x = 0.5 < 0.5 \\
\text{Note: } x = 0.5 < 0.5 \\
\text{Note: } x = 0.5 < 0.5 \\
\text{Note: } x = 0.5 < 0.5 \\
\text{Note: } x = 0.5 < 0.5 \\
\text{Note: } x = 0.5 < 0.5 \\
\text{Note: } x = 0.5 < 0.5 \\
\text{Note: } x = 0.5 < 0.5 \\
\text{Note: } x = 0.5 < 0.5 \\
\text{Note: } x = 0.5 < 0.5 \\
\text{Note: } x = 0.5 < 0.5 \\
\text{Note: } x = 0.5 < 0.5 \\
\text{Note: } x = 0.5 < 0.5 \\
\text{Note: } x = 0.5 < 0.5 \\
\text{Note: } x = 0.5 < 0.5 \\
\text{Note: } x = 0.5 < 0.5 \\
\text{Note: } x = 0.5 < 0.5 \\
\text{Note: } x = 0.5 < 0.5 \\
\text{Note: } x = 0.5 < 0.5 \\
\text{Note: } x = 0.5 < 0.5 \\
\text{Note: } x = 0.5 < 0.5 \\
\text{Note: } x = 0.5 < 0.5 \\
\text{Note: } x = 0.5 < 0.5 \\
\text{Note: } x = 0.5 < 0.5 \\
\text{Note: } x = 0.5 < 0.5 \\
\text{Note: } x = 0.5 < 0.5 \\
\text{Note: } x = 0.5 < 0.5 \\
\text{Note
$$

## **SYCL Thread Hierarchy and Mapping**

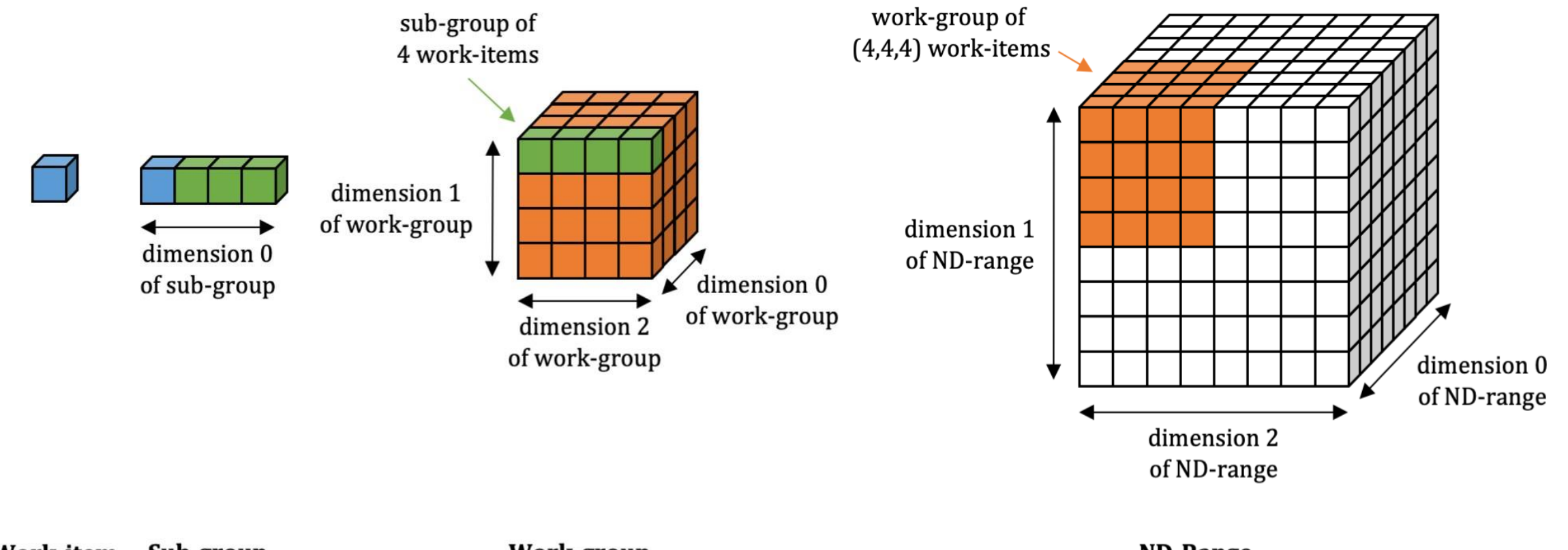

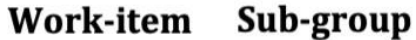

**Work-group** 

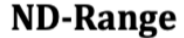

## **SYCL Thread Hierarchy and Mapping**

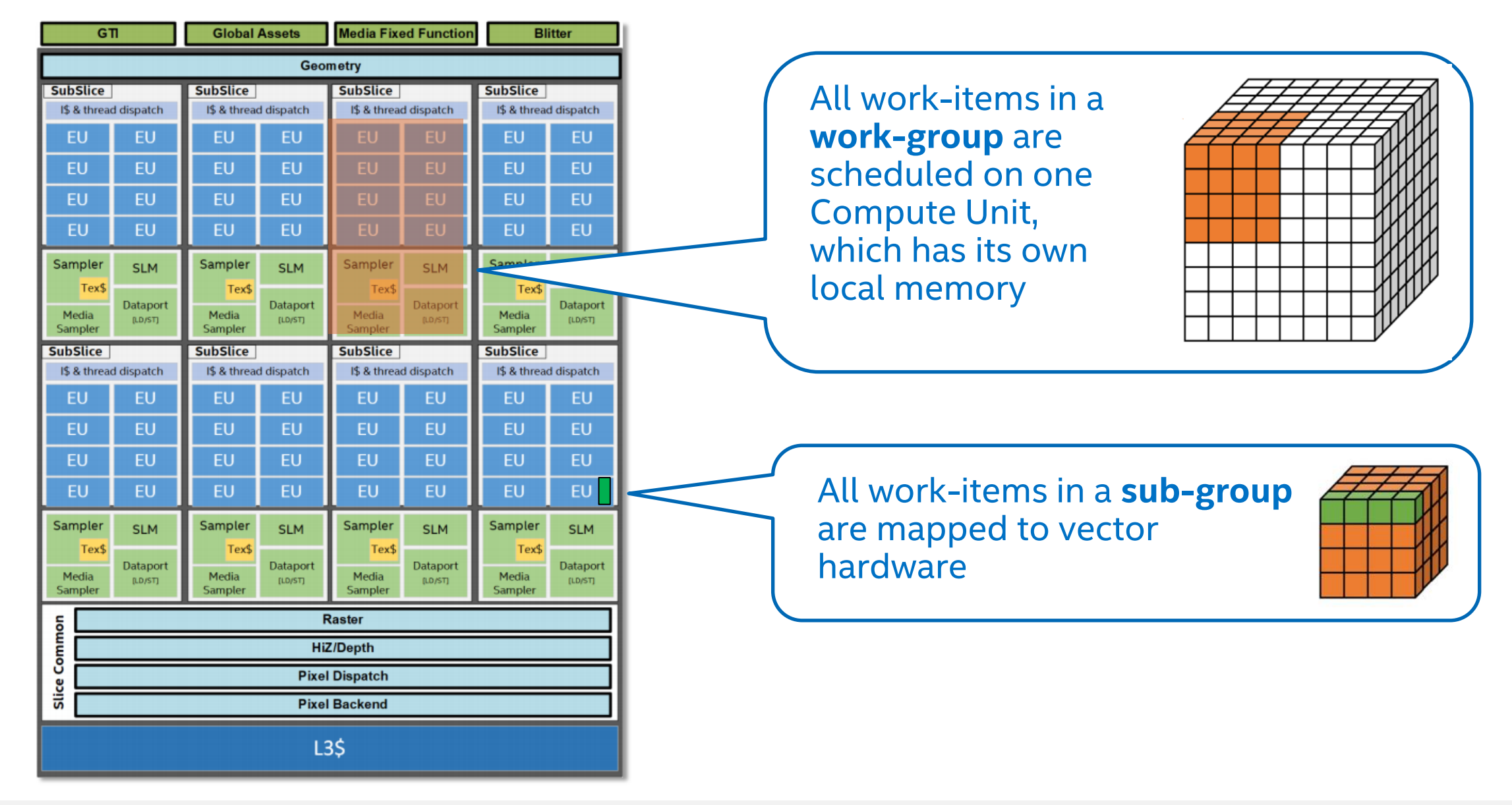

## Logical Memory Hierarchy

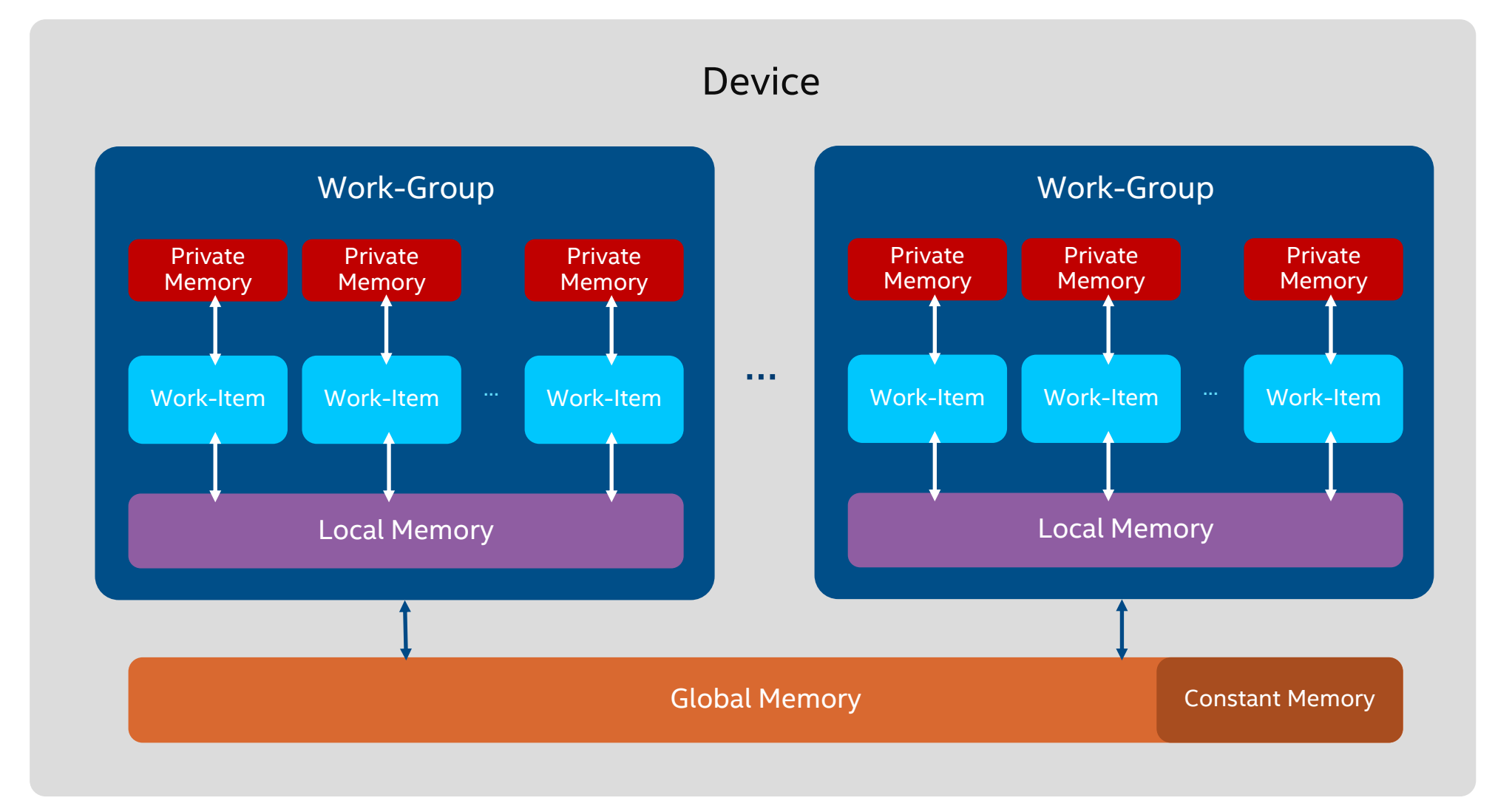

26 26*intel.* 

### ND-range Kernels

- **E** Basic Parallel Kernels are easy way to parallelize a for-loop but does not allow performance optimization at hardware level.
- **ND-range kernel is another way to express parallelism which** enable low level performance tuning by providing access to local memory and mapping executions to compute units on hardware.
	- The entire iteration space is divided into smaller groups called work-groups, work-items within a work-group are scheduled on a single compute unit on hardware.
	- The grouping of kernel executions into work-groups will allow control of resource usage and load balance work distribution.

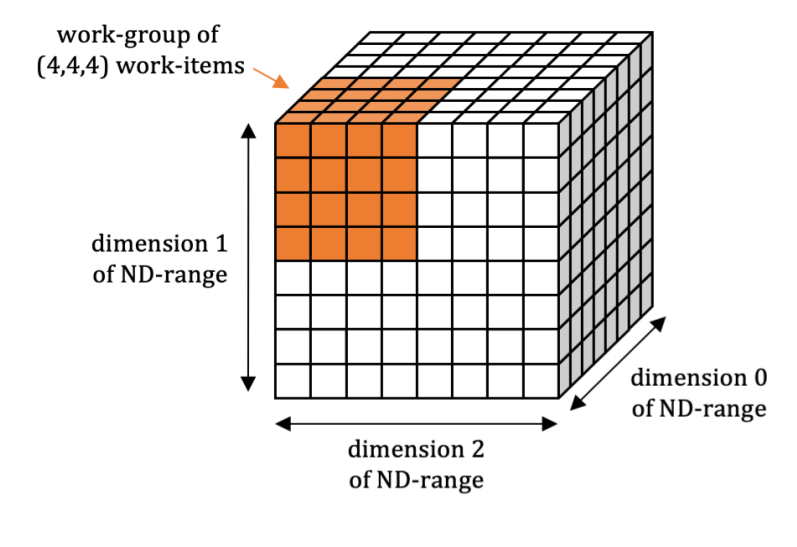

**ND-Range** 

## ND-range Kernels

The functionality of nd range kernels is exposed via nd range and nd\_item classes

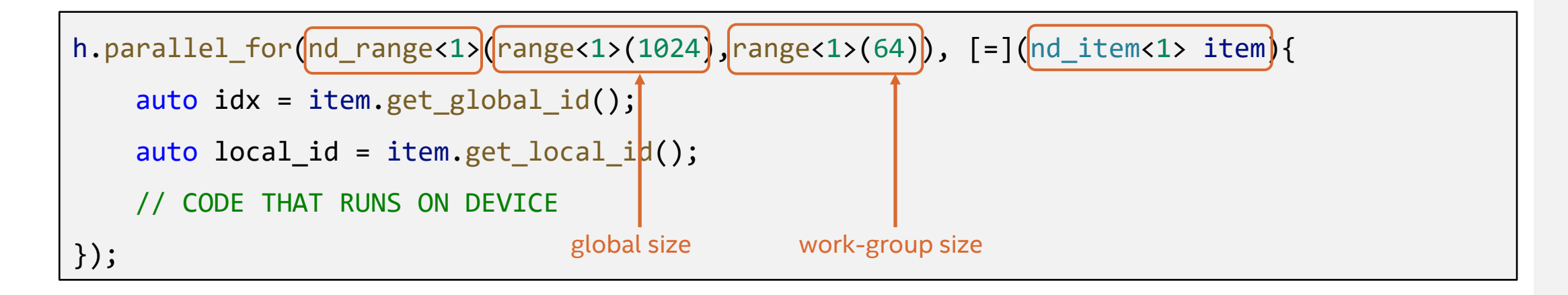

nd\_range class represents a grouped execution range using global execution range and the local execution range of each work-group.

nd\_item class represents an individual instance of a kernel function and allows to query for work-group range and index.

### SYCL Basics

**}**

```
std::vector<float> A(1024, 1.0f), B(1024, 2.0f), C(1024);
     {
      buffer bufA {A}, bufB {B}, bufC {C};
       queue q;
       q.submit([&](handler &h) {
           auto A = bufA.get_access(h, read_only);
           auto B = bufB.get_access(h, read_only);
           auto C = bufC.get_access(h, write_only);
           h.parallel_for(1024, [=](auto i){
               C[i] = A[i] + B[i];});
       });
     }
for (int i = 0; i < 1024; i++)
        std::cout << "C[" << i << "] = " << C[i] << std::endl;
```
# Synchronization

## Synchronization

- Synchronization within kernel function
	- Barriers for synchronizing work items within a workgroup
	- No synchronization primitives across workgroups
- **Example 1 Synchronization between host and device** 
	- Call to wait() member function of device queue
	- Buffer destruction will synchronize the data with host memory
	- Host accessor constructor is a blocked call and returns only after all enqueued kernels operating on this buffer finishes execution
	- DAG construction from command group function objects enqueued into the device queue

### **Host Accessors**

- An accessor which uses host buffer access target
- Created outside of command group scope
- The data that this gives access to will be available on the host
- Used to synchronize the data back to the host by constructing the host accessor objects

#### **Host Accessor**

```
int main()
{
```
}

```
constexpr int N = 100;
auto R = range < 1 > (N);
std::vector<double> v(N, 10);
queue q;
```

```
buffer buf(v);
```

```
q
.submit([&](handler
&
h
)
{
accessor a(buf, h) h. parallel for (R, [-] (auto i) {
  a[i] -= 2;
 });
});
```

```
host accessor b(buf, read only);
for (int i = 0; i < N; i++)std:: cout << b[i] << "\n";
return
0
;
```
- **EX Buffer takes ownership of the** data stored in vector.
- Creating host accessor is a blocking call and will only return after all enqueued DPC++ kernels that modify the same buffer in any queue completes execution and the data is available to the host via this host accessor .
- *Note: set SYCL\_THROW\_ON\_BLOCK to throw an exception on attempt to wait for a blocked command.*

## **Buffer Destruction**

```
#include <CL/sycl.hpp>
constexpr int N=100;
using namespace cl::sycl;
void dpcpp_code(std::vector<double> &v, queue &q){
    auto R = range < 1 > (N);
    buffer buf(v);
    q.submit([&](handler& h) {
    accessor a(buf, h);
    h.parallel for(R, [=](auto i) {
         a[i] -= 2;
         });
    });
}
int main() {
    std::vector<double> v(N, 10);
    queue q;
    dpcpp_code(v,q);
    for (int i = 0; i < N; i++)
         std:: cout \langle \langle v[i] \rangle \langle \langle w[n]] \ranglereturn 0;
}
```
**EX Buffer creation happens within a** separate function scope.

■ When execution advances beyond this function scope, buffer destructor is invoked which relinquishes the ownership of data and copies back the data to the host memory.

# Error Handling

## Error Handling

#### Synchronous exceptions

- Detected immediately
	- Failure to construct an object, e.g. can't create buffer
- Use try...catch block

#### Asynchronous exceptions

• Caused by a future failure

- auto async exception handler =  $[]$  (exception list exceptions) { for (std::exception ptr const& e : exceptions) { try { std::rethrow exception(e); } catch (exception const& e) { std::cout << "Caught the Asynchronous SYCL exception" << e.what() << std::endl; }
- E.g. error occurring during execution of a kernel on a device
- Host program has already moved on to new things!
- Programmer provides processing function, and says when to process
- queue::wait and throw(), queue::throw asynchronous(), event::wait and throw()

} };

```
try {
 device queue.reset(new queue(device selector));
}
catch (exception const& e) {
std::cout << "Caught a synchronous SYCL exception:" << e.what(); 
return;
}
```
# Demo/Lab

### Data Parallel C++ Essentials Modules Module 1 - Introduction to one API and DPC++ Module 2 - DPC++ Program Structure

### Jupyter Notebook\* Lab

1)

2)

#### [https://devcloud.intel.com/oneapi/get\\_started/](https://devcloud.intel.com/oneapi/get_started/)

#### Explore Intel oneAPI Toolkits in the DevCloud

These toolkits are for performance-driven applications—HPC, IoT, advanced rendering, deep learning frameworks—that are written in DPC++, C++, C, and Fortran languages. Select a toolkit to see what it includes, explore training modules, and go deeper with developer guides.

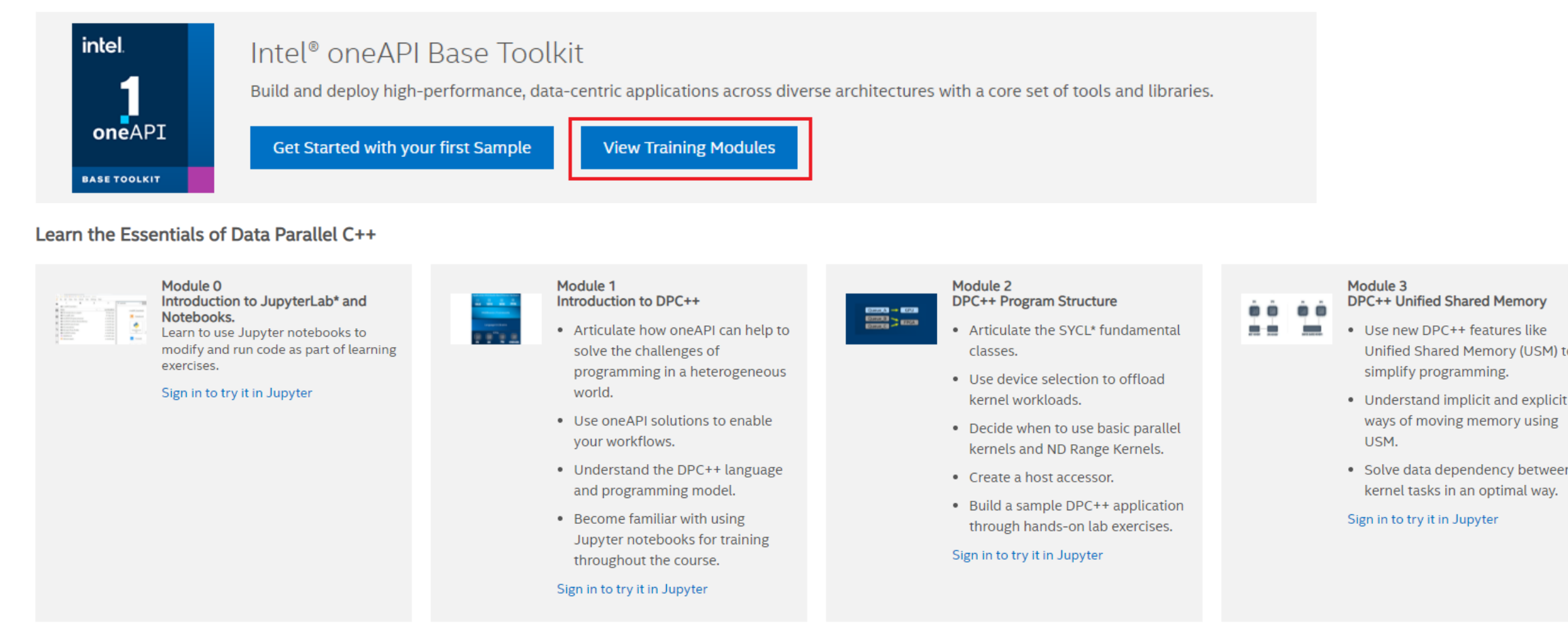

#### • Solve data dependency between

Unified Shared Memory (USM) to

ways of moving memory using

kernel tasks in an optimal way.

simplify programming.

#### Sign in to try it in Jupyter

USM.

# **Compilation and Execution Flow**

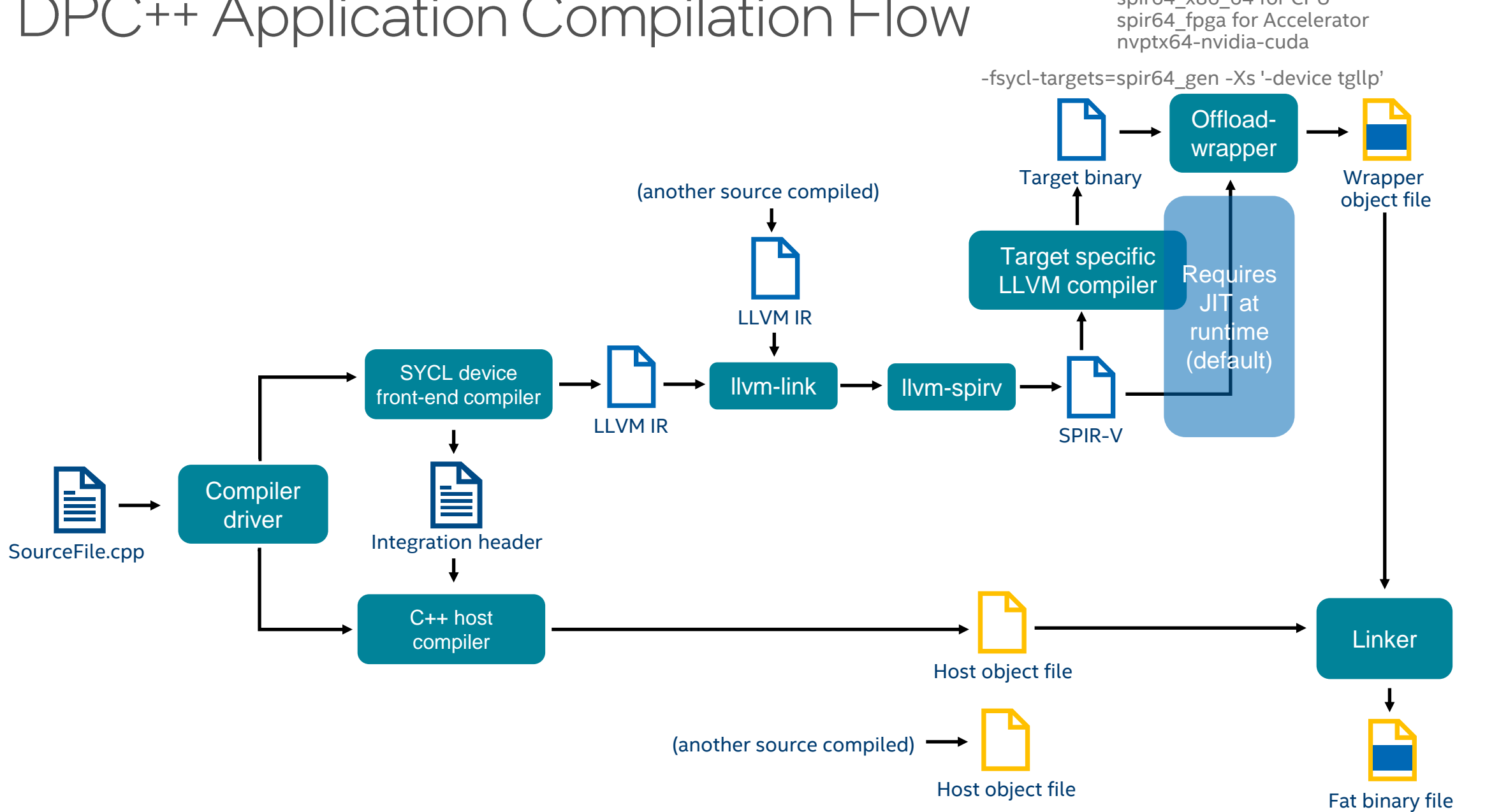

### DPC++ Application Compilation Flow

spir64\_gen for GPU spir64\_x86\_64 for CPU

More info: [tinyurl.com/dpcpp-compilation-flow](https://tinyurl.com/dpcpp-compilation-flow)

## **Runtime Architecture**

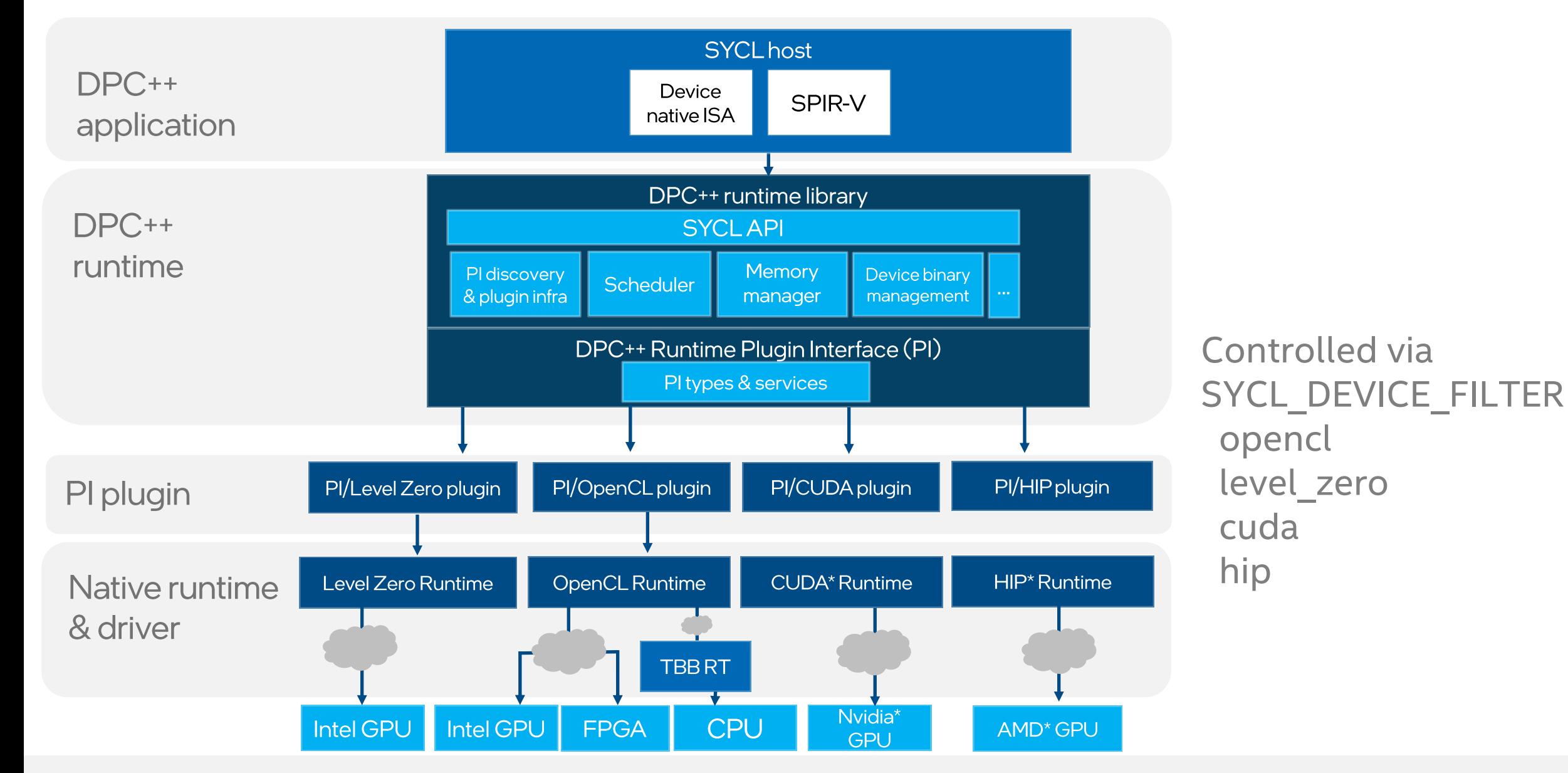

More info: [tinyurl.com/dpcpp](https://tinyurl.com/dpcpp-pi)-pi

# Control Device Selection via SYCL\_DEVICE\_FILTER

- **EXAMPLE IS SEAU SEAU SERVICE SEAU FILTER**
- Syntax: backend:device\_type:device\_num, ...
	- Backend: host, opencl, level zero, cuda, hip, \*
	- Device type: host, cpu, gpu, acc, \*
	- Device num: unsigned integer
		- Enumeration index of devices from the sycl-ls utility
	- Each field is *optional*, so missing entry is regarded as '\*'.
		- E.g., SYCL\_DEVICE\_FILTER=gpu → SYCL\_DEVICE\_FILTER=\*:gpu:\*
	- Multiple triples can be specified separated by commas.
- Dual purposes
	- Users can specify their desired devices with the given triple(s).
	- SYCL only loads relevant plugins into runtime.

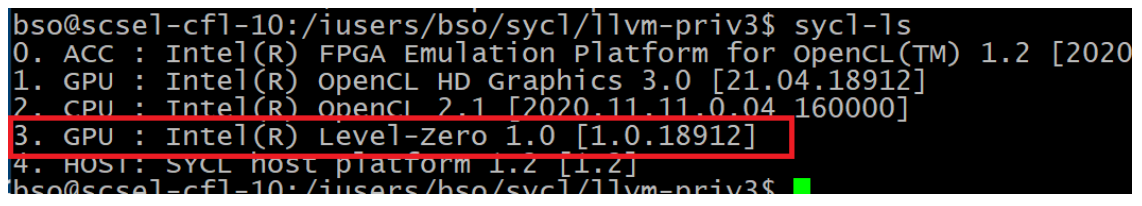

## **Check Your Configuration First**

#### ▪ sycl-ls --verbose

- 0. CPU : Intel(R) OpenCL 2.1 [2021.12.6.0.19\_160000]
- 1. ACC : Intel(R) FPGA Emulation Platform for OpenCL(TM) 1.2 [2021.12.6.0.19\_160000]
- 2. GPU : Intel(R) OpenCL HD Graphics 3.0 [21.28.20343]
- 3. GPU : Intel(R) Level-Zero 1.1 [1.1.20343]
- 4. HOST: SYCL host platform 1.2 [1.2]
- <https://github.com/intel/pti-gpu>
	- [https://github.com/intel/pti-gpu/tree/master/samples/gpu\\_info](https://github.com/intel/pti-gpu/tree/master/samples/gpu_info)

Device Information: Device Name: Intel(R) HD Graphics 630 (Kaby Lake GT2) EuCoresTotalCount: 24 EuCoresPerSubsliceCount: 8 EuSubslicesTotalCount: 3 EuSubslicesPerSliceCount: 3 EuSlicesTotalCount: 1 EuThreadsCount: 7 SubsliceMask: 7 SliceMask: 1 SamplersTotalCount: 3 GpuMinFrequencyMHz: 350 GpuMaxFrequencyMHz: 1150 GpuCurrentFrequencyMHz: 350 PciDeviceId: 22802 SkuRevisionId: 4 PlatformIndex: 12 ApertureSize: 0 NumberOfRenderOutputUnits: 4 NumberOfShadingUnits: 28 OABufferMinSize: 16777216 OABufferMaxSize: 16777216 GpuTimestampFrequency: 12000000 MaxTimestamp: 357913941250

### Getting Started on DevCloud

- $\blacksquare$  qsub -I -I nodes=1:gpu:ppn=2 -d.
- sycl-ls (control devices via SYCL\_DEVICE\_FILTER)
- Compile and run simple vecAdd code
- export SYCL\_PI\_TRACE=1
- export SYCL\_DEVICE\_FILTER=level\_zero

# Unified Shared Memory

### Motivation

The SYCL 1.2.1 standard provides a Buffer memory abstraction

• Powerful and elegantly expresses data dependences

However…

• Replacing all pointers and arrays with buffers in a C++ program can be a burden to programmers

USM provides a pointer-based alternative in SYCL

- Simplifies porting to an accelerator
- Gives programmers the desired level of control
- Complementary to buffers

### Developer View Of USM

**• Developers can reference same memory object in host and device** code with Unified Shared Memory

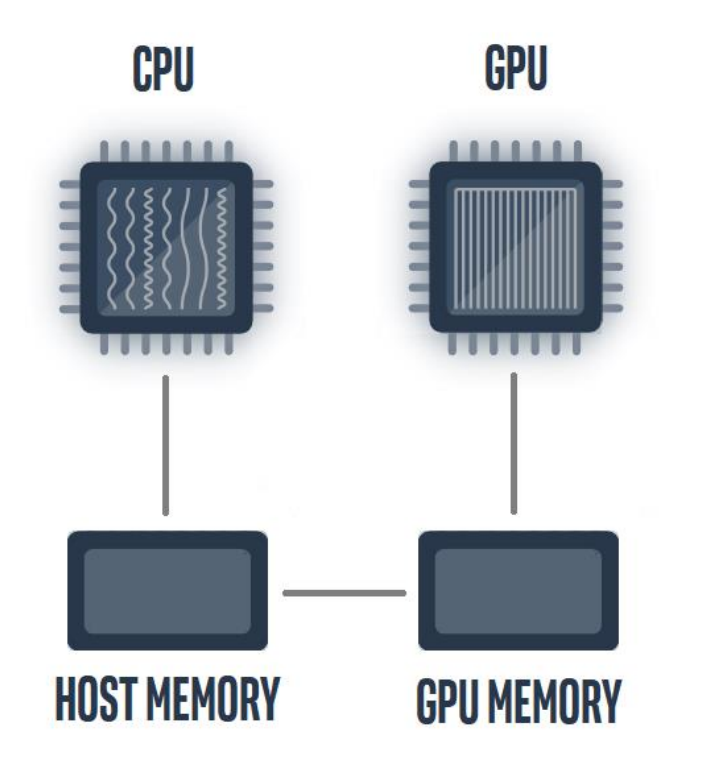

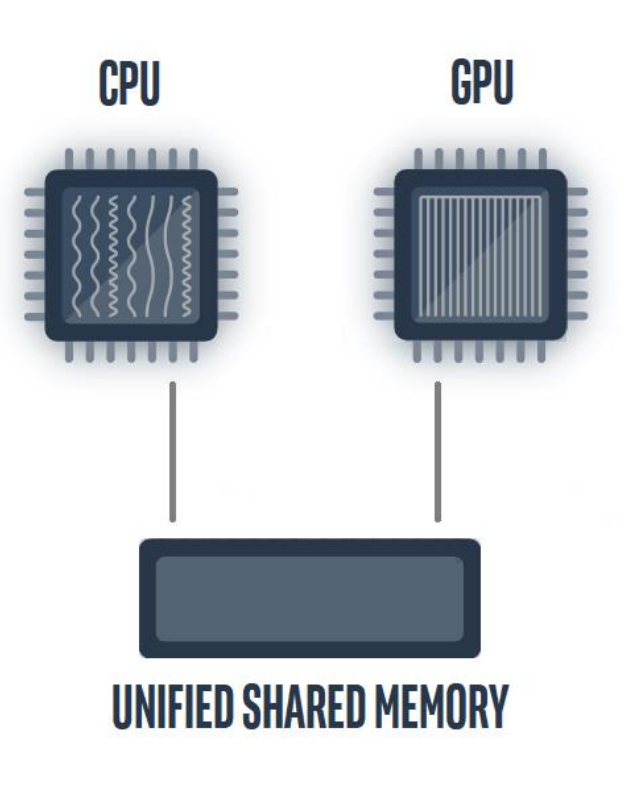

## Unified Shared Memory

Unified Shared Memory provides both explicit and implicit models for managing memory.

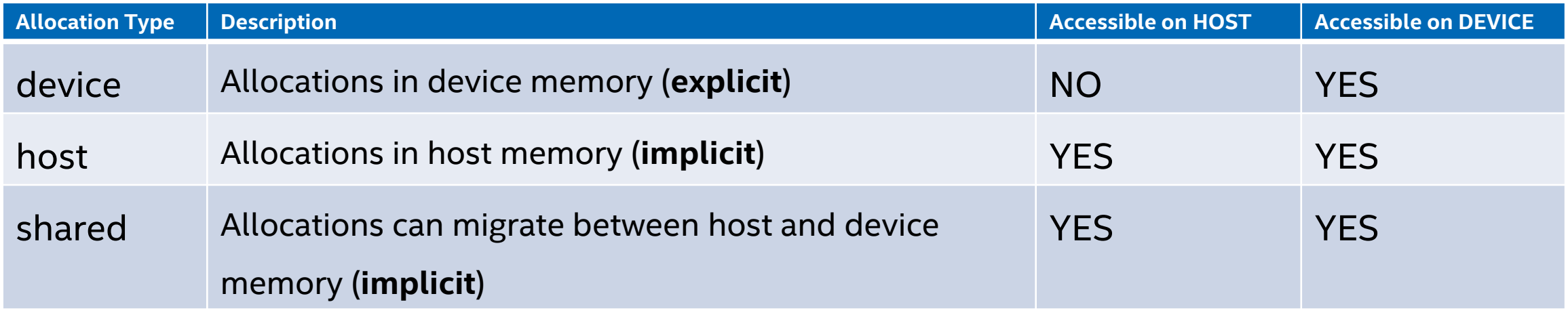

*Automatic data accessibility and explicit data movement supported*

### USM - Explicit Data Movement

```
queue q;
int hostArray[42];
int *deviceArray = (int*) malloc device(42 * sizeof(int), q);
for (int i = 0; i < 42; i++) hostArray[i] = 42;
// copy hostArray to deviceArray
q.memcpy(deviceArray, &hostArray[0], 42 * sizeof(int));
q.wait();
q.submit([&](handler& h){
  h.parallel for(42, [=](auto ID) {
    deviceArray[ID]++;
 });
});
q.wait();
// copy deviceArray back to hostArray
q.memcpy(&hostArray[0], deviceArray, 42 * sizeof(int));
q.wait();
free(deviceArray, q);
```
### USM - Implicit Data Movement

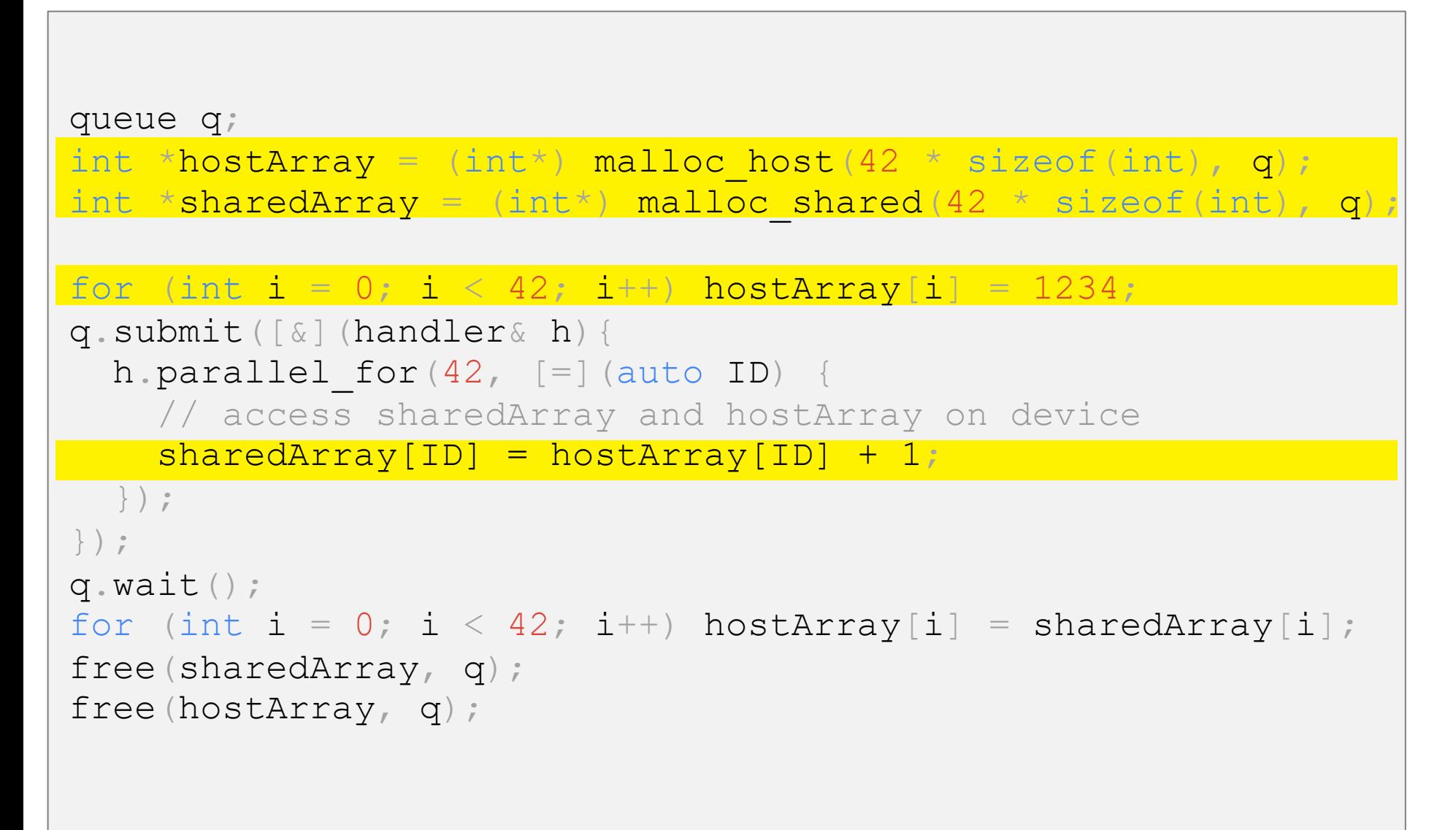

### No accessors in USM

Dependences must be specified explicitly using events

- queue.wait()
- wait on event objects
- use the depends on method inside a command group

Explicit wait() used to ensure data dependency in maintained

wait() will block execution on host

B C  $\boldsymbol{\mathsf{A}}$ 

```
queue q;
int* data = malloc shared<int>(N, q);
for(int i=0;i<N;i++) data[i] = 10;
q.submit([&] (handler &h){
    h.parallel for<class taskA>(range<1>(N), [=](id<1> i){
         \lceil \text{data}[i] \rceil += 2;
    });
}).wait();
q.submit([&] (handler &h){
    h.parallel for<class \text{taskB}>(\text{range}<1)>(\text{N}), [=](id<1> i){
         \lceil \text{data}[i] \rceil += 3;
    });
}).wait();
q.submit([&] (handler &h){
    h.parallel for<class taskC>(range<1>(N), [=](id<1> i){
         data[i] += 5;
    });
}).wait();
for (int i=0; i\le N; i++) std:: cout \le data[i] \le " ";
free(data, q);
```
Use depends on() method to let command group handler know that specified event should be complete before specified task can execute.

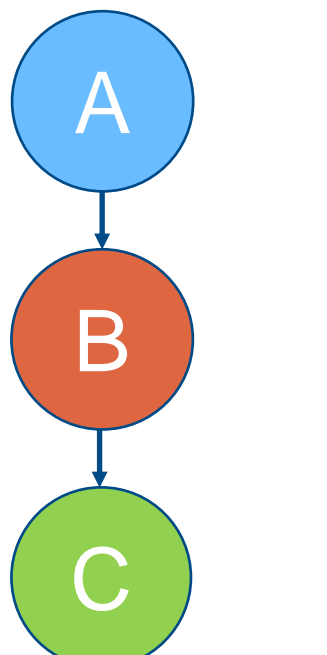

```
queue q;
int* data = malloc shared<int>(N, q);
for(int i=0;i<N;i++) data[i] = 10;
[auto e1] = q.submit([&] (handler & h) { }h.parallel for<class taskA>(range<1>(N), [=](id<1> i){
          data[i] += 2;
     });
});
\begin{bmatrix} \text{auto } e2 \end{bmatrix} = q \cdot \text{submit}([\&] \text{ (handler } \& h) \end{bmatrix}h.depends on(e1);
     h.parallel for<class taskB>(range<1>(N), [=](id<1> i){
          \begin{bmatrix} \text{data} \\ \text{i} \end{bmatrix} += 3;
     });
});
// non-blocking; execution of host code is possible
q.submit([&] (handler &h){
    h.depends on(e2);
     h.parallel for<class taskC> (range<1>(N), [=](id<1)&\lceil \text{data}[i] \rceil += 5;
     });
)).wait();
for(int i=0;i<N;i++) std::cout << data[i] << " ";
free(data, q);
```
### Use in queue property for the queue

Execution will not overlap even if the queues have no data dependency

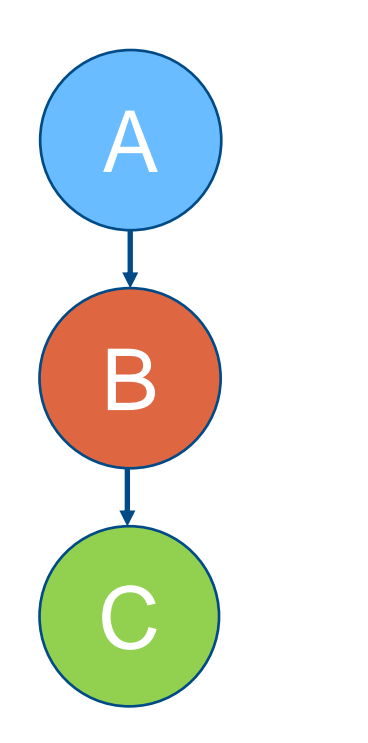

```
queue q{property::queue::in order()};
int *data = malloc shared<int>(N, q);
for(int i=0;i<N;i++) data[i] = 10;
q.submit([&] (handler &h){
      h.parallel for<class \text{taskA}>(\text{range} < 1) (N), [=](id < 1) {
             \lceil \text{data} \rceil \downarrow \mid \downarrow \mid \downarrow \mid \downarrow \mid \downarrow \downarrow \downarrow \downarrow \downarrow \downarrow \downarrow \downarrow \downarrow \downarrow \downarrow \downarrow \downarrow \downarrow \downarrow \downarrow \downarrow \downarrow \downarrow \downarrow \downarrow \downarrow \downarrow \downarrow \downarrow \downarrow \downarrow });
});
// non-blocking; execution of host code is possible
q.submit([&] (handler &h){
      h.parallel for<class \text{taskB}>(\text{range} < 1) (N), [=](\text{id} < 1) {
             \text{data}[i] += 3;
      });
});
// non-blocking; execution of host code is possible
q.submit([&] (handler &h){
      h.parallel for<class taskC>(range<1>(N), [=](id<1> i){
             \text{data}[i] += 5;
      });
), wait();
for(int i=0;i<N;i++) std::cout << data[i] << " ";
free(data, q);
```
Use depends on() method to let command group handler know that specified events should be complete before specified task can execute

> B C A

```
queue q;
int* data1 = malloc shared<int>(N, q);
int* data2 = malloc shared<int>(N, q);
for(int i=0;i<N;i++) {data1[i] = 10; data2[i] = 10;}
auto e1 = q. submit([\&] (handler &h){
    h.parallel for<class \text{taskA}>(\text{range} < 1) \times (N), [=](id<1> i){
         \lceil \text{data1} \rceil i] += 2;});
});
auto e2 = q.submit([&] (handler & h)h.parallel for<class \text{taskB}>(\text{range}<1)>(\text{N}), [=](id<1> i){
         \lceil \text{data2} \rceil i] += 3;
    });
});
q.submit([&] (handler &h){
    [h.depends on(\{e1, e2\});
    h.parallel for<class taskC>(range<1>(N), [=](id<1> i){
         data1[i] += data2[i];
    });
)). wait();
for(int i=0;i<N;i++) std::cout << data[i] << " ";
free(data1, q); free(data2, q);
```
#### SYCL\_PRINT\_EXECUTION\_GRAPH [tinyurl.com/dag-print](https://tinyurl.com/dag-print)

A more simplified way of specifying dependency as parameter of parallel for

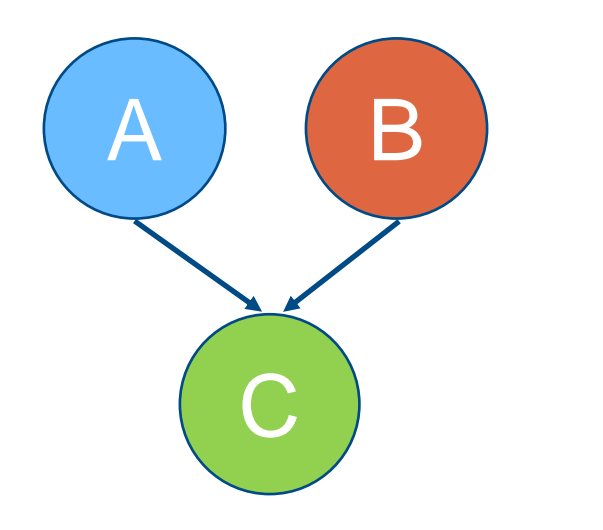

```
queue q;
int* data1 = malloc shared<int>(N, q);
int* data2 = malloc shared<int>(N, q);
for(int i=0;i<N;i++) {data1[i] = 10; data2[i] = 10;}
auto e1 = q.parallel for <class \textbf{taskA}>(\text{range}<1)>(\text{N}), [=](id<1> i){
   \lceil \text{data1} \rceil \downarrow \mid \downarrow \mid \downarrow \mid \downarrow \mid \downarrow \downarrow \downarrow \downarrow \downarrow \downarrow \downarrow \downarrow \downarrow \downarrow \downarrow \downarrow \downarrow \downarrow \downarrow \downarrow \downarrow \downarrow \downarrow \downarrow \downarrow \downarrow \downarrow \downarrow \downarrow \downarrow \downarrow 
});
auto e2 = q.parallel for <class \text{taskB}>(\text{range}<1)>(\text{N}), [=](id<1> i){
   \lceil \text{data2} \rceil i] += 3;
});
q.parallel for \langle \text{class taskC} \rangle(range\langle 1 \rangle(N), [{e1, e2}, [=](id\langle 1 \rangle i){
   data1[i] += data2[i];
\}).wait();
for(int i=0;i<N;i++) std::cout << data[i] << " ";
free(data1, q); free(data2, q);
```
- A subset of work-items within a work-group that may map to vector hardware.
- Why use Sub-groups?
- Work-items in a sub-group can communicate directly using shuffle operations, without explicit memory operations.
- Work-items in a sub-group can synchronize using sub-group barriers and guarantee memory consistency using sub-group memory fences.
- Work-items in a sub-group have access to sub-group collectives, providing fast implementations of common parallel patterns.

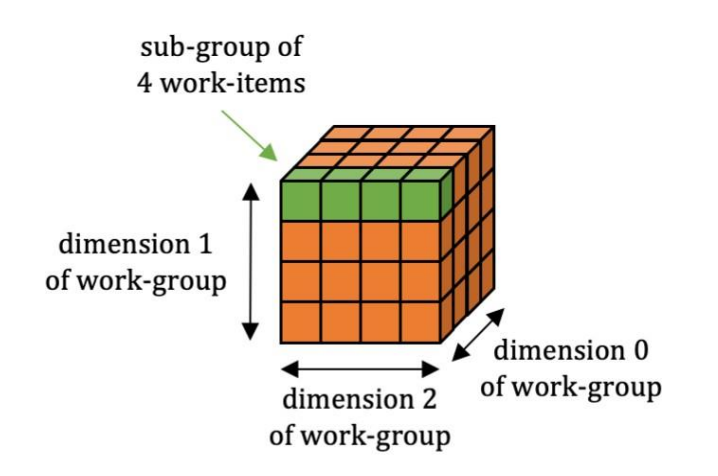

Work-group

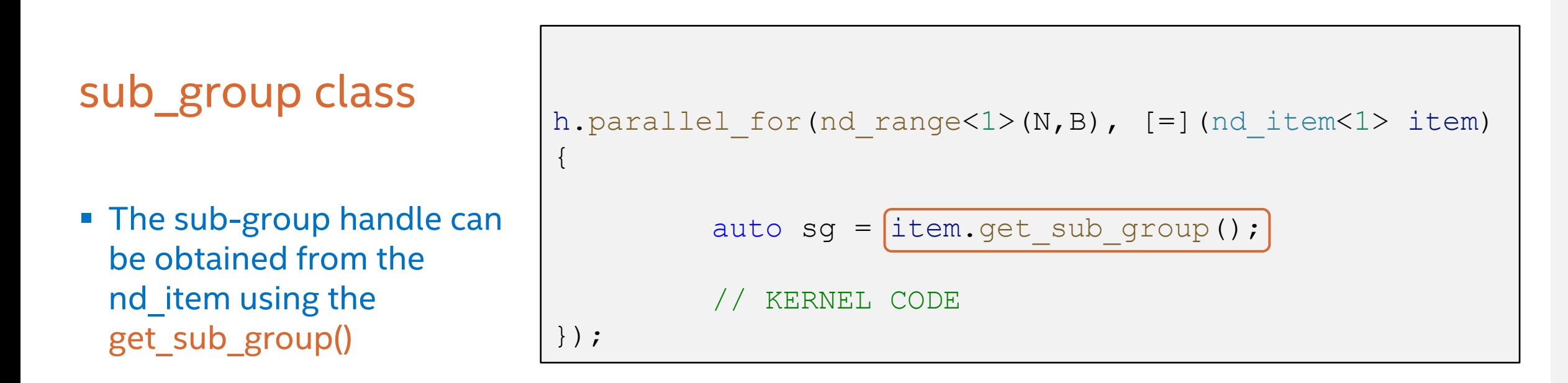

- Once you have the sub-group handle, you can query for more information about the subgroup, do shuffle operations or use collective functions.
- Explicit kernel attribute [[intel::reqd\_sub\_group\_size(N)]] to control the sub-group size

The sub-group handle can be quired to get other information:

- get\_local\_id() returns the index of the work-item within its sub-group
- get\_local\_range() returns the size of sub\_group
- get\_group\_id() returns the index of the sub-group
- get\_group\_range() returns the number of sub-groups within the parent work-group

h.parallel for(nd range<1>(N,B), [=](nd item<1> item){ auto sg = item.get sub group(); if(sg. $get$  local id() == 0){ out << "sub\_group id: " << sg.get group id()[0] << " of " << sg. get\_group\_range()  $\lt\lt$  ", size="  $\lt\lt$  sg. get local range()[0] << endl; } });

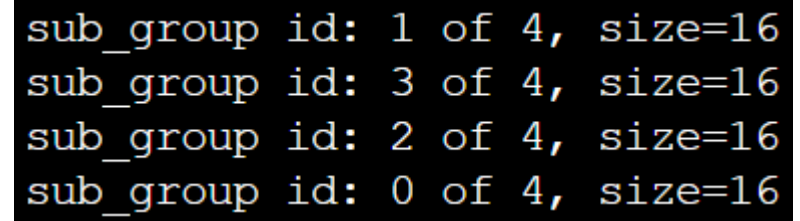

### **Sub-Group Shuffles**

- One of the most useful features of sub-groups is the ability to communicate directly between individual work-items without explicit memory operations.
- Shuffle operations enable us to remove work-group local memory usage from our kernels and/or to avoid unnecessary repeated accesses to global memory.

});

```
h.parallel for(nd range<1>(N,B), [=](nd item<1> item){
        auto sg = item.get_sub_group();
        size t i = item.get global id(0);
        /* Shuffles */
        //data[i] = sq.shuffle(data[i], 2);//data[i] = sg.shuffle up(0, data[i], 1);
        //data[i] = sg.shuffle down(data[i], 0, 1);
        data[i] = sg. shuffle \text{xor}(\text{data}[i], 1);
```
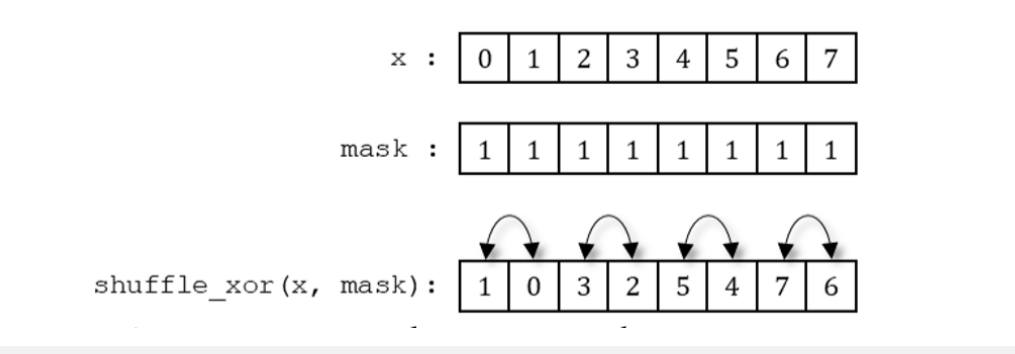

### **Sub-Group Collectives**

- The collective functions provide implementations of closelyrelated common parallel patterns.
- Providing these implementations as library functions increases developer productivity and gives implementations the ability to generate highly optimized code for individual target devices.

});

```
h.parallel for(nd range<1>(N,B), [=](nd item<1> item){
        auto sg = item.get_sub_group();
        size t i = item.get global id(0);
        /* Collectives */
        data[i] = reduce(sg, data[i], plus \>());
        //data[i] = reduce(sq, data[i], std:maximum <>(>);
        \frac{1}{\sqrt{d}} = reduce(sq, data[i], std::minimum<>());
```
# Demo/Lab

### Data Parallel C++ Essentials Modules Module 3 - DPC++ Unified Shared Memory Module 4 - DPC++ Subgroups

### Useful Links

Open source projects

oneAPI Data Parallel C++ compiler: [github.com/intel/llvm](https://github.com/intel/llvm) Graphics Compute Runtime: [github.com/intel/compute-runtime](https://github.com/intel/compute-runtime)

SYCL 2020: [tinyurl.com/sycl2020-spec](https://tinyurl.com/sycl2020) DPC++ Extensions: [tinyurl.com/dpcpp-ext](https://tinyurl.com/dpcpp-ext) Environment Variables: [tinyurl.com/dpcpp-env-vars](https://tinyurl.com/dpcpp-env-vars) DPC++ book: [tinyurl.com/dpcpp-book](https://tinyurl.com/dpcpp-book)

### Code samples:

[github.com/intel/llvm/tree/sycl/sycl/test](https://tinyurl.com/dpcpp-tests) [github.com/oneapi-src/oneAPI-samples](https://github.com/oneapi-src/oneAPI-samples)

Graphics Compiler:  $\qquad \qquad$  [github.com/intel/intel-graphics-compiler](https://github.com/intel/intel-graphics-compiler)

oneAPI training: example and the [colfax-intl.com/training/intel-oneapi-training](https://www.colfax-intl.com/training/intel-oneapi-training) oneAPI Base Training Modules: [devcloud.intel.com/oneapi/get\\_started/baseTrainingModules/](https://devcloud.intel.com/oneapi/get_started/baseTrainingModules/)

# QUESTIONS?

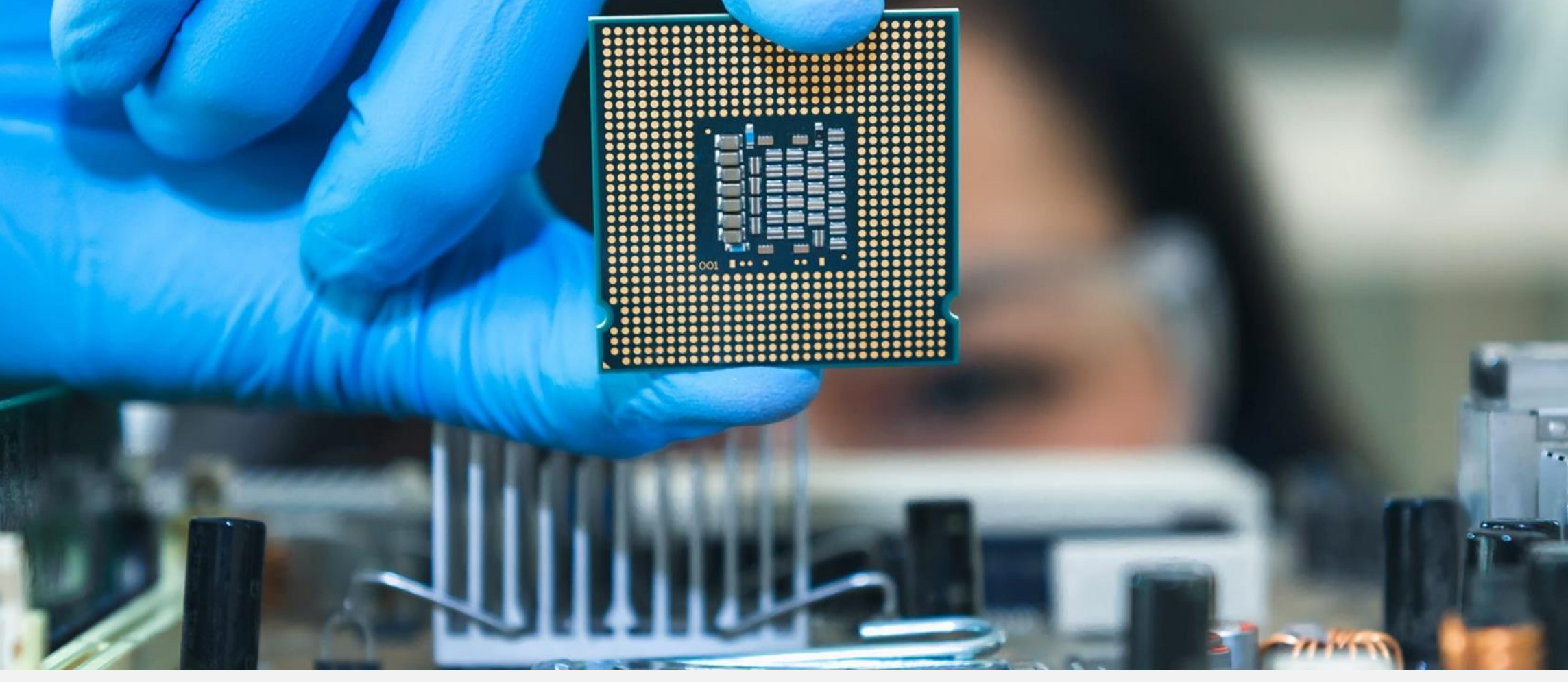

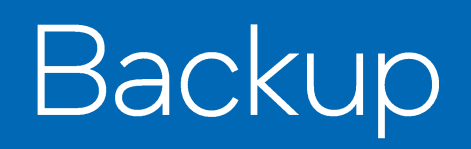

# Plugin Interface Implementation

Plugin Interface Implementation

Plugin Interface forwards function calls to supported RT:

```
OpenCL, Level 0, CUDA, ROCm
```
**...**

```
void *malloc_host(size_t Size, const context &Ctxt) {
 return detail::usm::alignedAllocHost(0, Size, Ctxt, alloc::host);
}
                      usm_impl.cpp
```
void **\*alignedAllocHost(**size\_t Alignment**,** size\_t Size**,** const context **&**Ctxt**,** alloc Kind**) {**

```
switch (Kind) {
case alloc::host: {
  Error = Plugin.call_nocheck<PiApiKind::piextUSMHostAlloc>(
      &RetVal, C, nullptr, Size, Alignment);
 break;
}
```
### Plugin Interface implementation piPluginInit

```
#define PI CL(pi api, ocl api)
  (PluginInit->PiFunctionTable).pi_api = (decltype(&::pi_api))(&ocl_api);
  ...
 _PI_CL(piPlatformGetInfo, clGetPlatformInfo)
 ...
 _PI_CL(piProgramBuild, clBuildProgram)
 ...
  _PI_CL(piextUSMHostAlloc, piextUSMHostAlloc)
OpenCL:
                                                      // Platform
                                                       _PI_CL(piPlatformsGet, cuda_piPlatformsGet)
                                                       ...
                                                       // Device
                                                       _PI_CL(piDevicesGet, cuda_piDevicesGet)
                                                       _PI_CL(piDeviceGetInfo, cuda_piDeviceGetInfo)
                                                      // Context
                                                        _PI_CL(piextContextSetExtendedDeleter,
                                                     cuda_piextContextSetExtendedDeleter)
                                                        _PI_CL(piContextCreate, cuda_piContextCreate)
                                                      // Queue
                                                       _PI_CL(piQueueCreate, cuda_piQueueCreate)
                                                       _PI_CL(piQueueGetInfo, cuda_piQueueGetInfo)
                                                      7/ USM
                                                       _PI_CL(piextUSMHostAlloc, cuda_piextUSMHostAlloc)
                                                       _PI_CL(piextUSMDeviceAlloc, cuda_piextUSMDeviceAlloc)
                                                       _PI_CL(piextUSMSharedAlloc, cuda_piextUSMSharedAlloc)
                                                      CUDA:
```
### Plugin Interface implementation

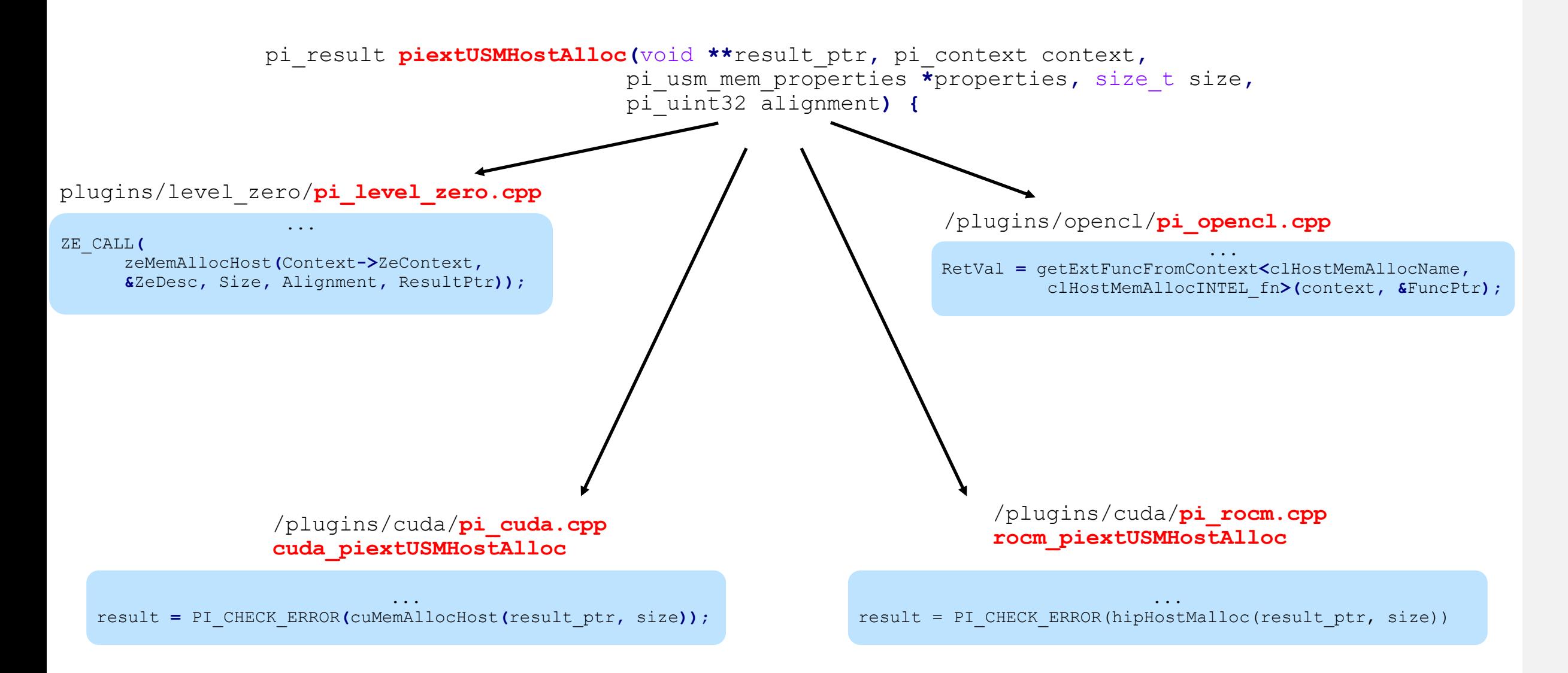

## Main optimization concepts

### Remember Amdahl's Law

• The maximum speedup is bounded

Locality Matters

- Get your data closer to the execution
	- Keep your data on the accelerator for as long as possible
	- Access contiguous blocks of memory as your kernel executes
	- Restructure your code into blocks with higher data reuse

### Rightsize Your Work

- Fully utilize a parallel processor
- 512 EU \* 8 threads \* 16 vector operations = 65536 parallel activities

### **Shared Local Memory**

### SLM has limited size, e.g. 64KB SLM for each work-group

std**::**cout **<<** "Local Memory Size: " **<<** q**.**get\_device**().**get\_info**<**sycl**::**info**::**device**::**local\_mem\_size**>() <<** std**::**endl**;**

### Use local accessor class or target::local accessor specialization

```
q.submit([&](auto &h) {
  sycl::accessor<int, 1, sycl::access::mode::read_write,
                 sycl::access::target::local> slm(sycl::range(32 * 64), h);
  h.parallel_for(sycl::nd_range(sycl::range{N}, sycl::range{32}), [=](sycl::nd_item<1> it)
  {
    //...
```
## Fortran and DPC++

- iso c\_binding
	- Fortran 2003 and later standardized mechanism for allowing Fortran code to reliably communicate (or *interoperate*) with C/C++ code.
- $\blacksquare$  DPC++ is a C++
- Need to create interfaces in Fortran and link

## DPC++ Function and Kernel

**}**

```
#include <CL/sycl.hpp>
using namespace sycl;
extern "C" void launch_test_kernel(float *A, float* B, float *C, int size)
{
     {
       buffer bufA (A, range(size)), bufB (B, range(size)), bufC (C, range(size));
       queue q;
       std::cout << "Running on " << q.get_device().get_info<sycl::info::device::name>() << std::endl;
       q.submit([&](handler &h) {
           auto A = bufA.get_access(h, read_only);
           auto B = bufB.get_access(h, read_only);
           auto C = bufC.get_access(h, write_only);
           h.parallel_for<class test_kernel>(range(size), [=](auto i){
               C[i] = A[i] + B[i];});
       });
     }
 for (int i = 0; i < size; i++)
        std::cout << "C[" << i << "] = " << C[i] << std::endl;
                                                                                          kernel.cpp
```
#### Fortran Interface

```
module cuda_c_kernel
implicit none
interface
    subroutine launch_test_kernel(A, B, C, sz) &
               bind(c)
      use, intrinsic :: iso_c_binding
      implicit none
      real ( c_float) :: A(*), B(*), C(*)
      integer ( c_int ), value :: sz
    end subroutine
  end interface
end module cuda_c_kernel
                                            program test
                                                    use cuda_c_kernel
                                                    use, intrinsic :: iso_c_binding
                                                    integer ( c_int ), parameter :: n = 1024
                                                    real ( c_float ) :: A(n), B(n), C(n)
                                                    A=1
                                                    B=2
                                                    call launch_test_kernel(A, B, C, n)
                                            end program test
                                       module.f90
```
module.f90

**Compilation and Linking** 

source /opt/intel/oneapi/setvars.sh dpcpp -c kernel.cpp dpcpp -fsycl-link kernel.cpp ifort module.f90 kernel.o kernel-spir64.o -lsycl -lstdc++

\$ ./a.out Running on Intel(R) Graphics [0x3e92]  $C[0] = 3$  $C[1] = 3$  $C[2] = 3$ …  $C[1022] = 3$  $C[1023] = 3$ 

#### Intel<sup>®</sup> DevCloud

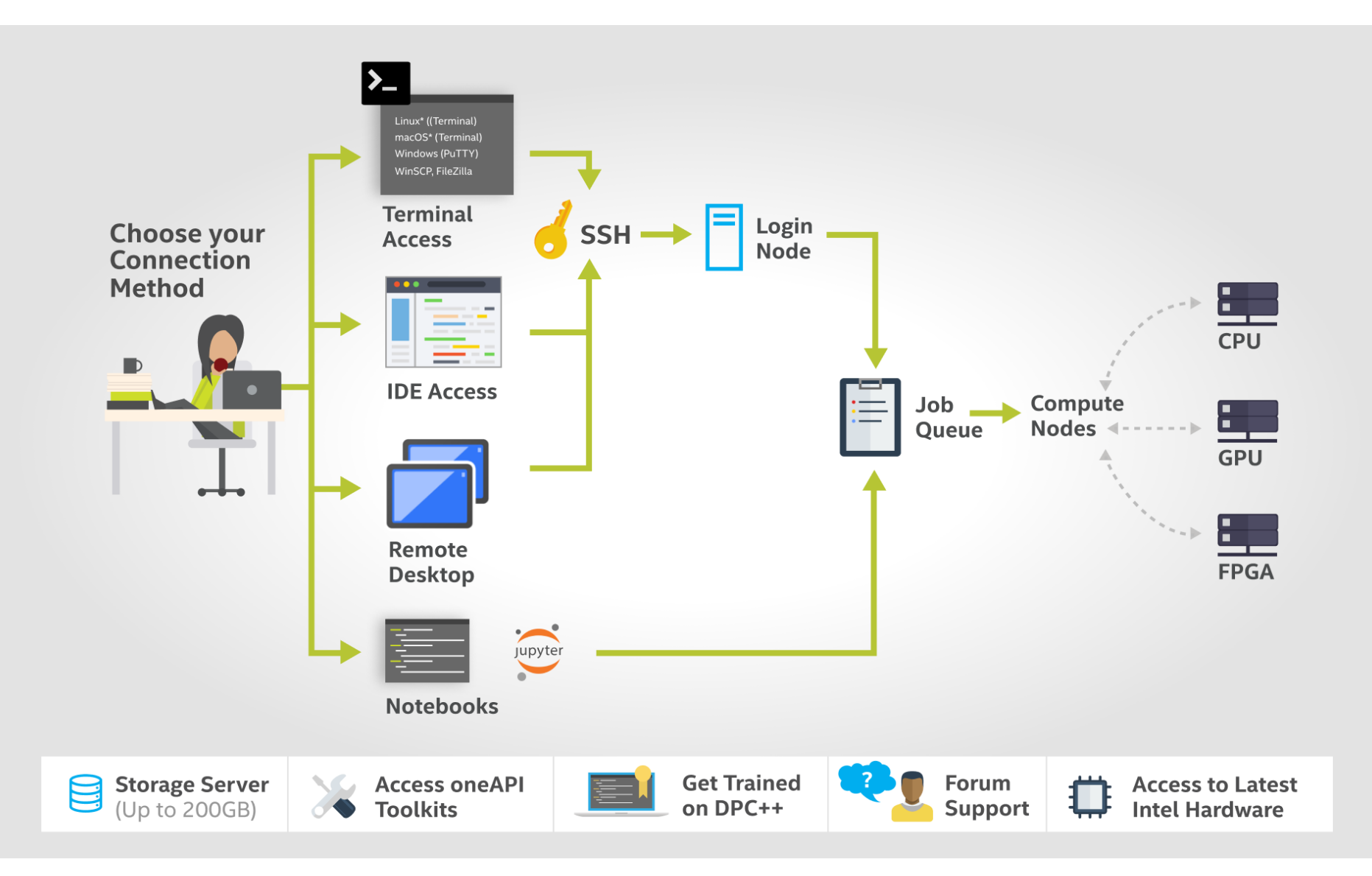

### Notices & Disclaimers

Performance varies by use, configuration and other factors. Learn more at www.Intel.com/PerformanceIndex.

Performance results are based on testing as of dates shown in configurations and may not reflect all publicly available updates. See backup for configuration details. No product or component can be absolutely secure.

Your costs and results may vary.

Intel technologies may require enabled hardware, software or service activation.

Intel does not control or audit third-party data. You should consult other sources to evaluate accuracy.

© Intel Corporation. Intel, the Intel logo, Xeon, Core, VTune, OpenVINO, and other Intel marks are trademarks of Intel Corporation or its subsidiaries. Other names and brands may be claimed as the property of others.

#